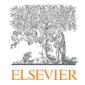

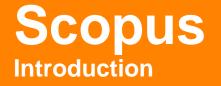

Massimiliano Bearzot | Customer Consultant | Elsevier

m.bearzot@elsevier.com

Empowering Knowledge

### What you'll learn today

- What is Scopus and who uses it?
- What content types are included in Scopus?
- What tasks can Scopus help you accomplish?
- What did Scopus release in 2015?
- Where can you find out more about Scopus?
- On Line Training

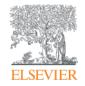

# What is Scopus and who uses it?

Empowering Knowledge

### What is Scopus?

Scopus is the largest abstract and citation database of peerreviewed literature, and features smart tools that allow you to **track**, **analyze** and **visualize** scholarly research.

| Scopus                                                          |                                                  | Scopus 5    | SciVal   | Library catalogue                                 | Register | Login 🗸    | Help 🗸        |     | Brought to you by<br>Scopus Team                                                                     |
|-----------------------------------------------------------------|--------------------------------------------------|-------------|----------|---------------------------------------------------|----------|------------|---------------|-----|----------------------------------------------------------------------------------------------------|
| Search                                                          | Alerts                                           | Lists       |          |                                                   |          |            |               |     | My Scopus                                                                                            |
| The Cited Referen                                               | ce Expansion pro                                 | ject hits m | ilestone | : 5M records ad                                   | ded.     |            |               |     |                                                                                                    |
| Document search<br>Search for<br>Add search field<br>Limit to:  | L Author search   A<br>Eg., "heart attack"       |             |          | vanced search<br>itle, Abstract, Keyw             |          | se Sources | Compare journ | 2 G | Learn more about how to<br>Improve Scopus<br>Stay up-to-date on Scopus.<br>Follow @Scopus on Twitter |
| Date Range (inclusive     O Published All y     Added to Scopus | ears • to Presen                                 | t 🔹<br>days | ALL      | ent Type                                          | •        |            |               |     | Watch tutorials and learn<br>how to make Scopus work<br>for you<br>Get citation alerts pushed        |
| Subject Areas                                                   | ,300 titles . )<br>> 6,800 titles . 100% Medline | coverage )  |          | vsical Sciences (> 7,20)<br>cial Sciences & Humar | -        | tles . )   |               |     | straight to your inbox<br>Get started with Scopus APIs                                               |

# The relationships between articles, author profiles and affiliation profiles via citation data is the foundation of Scopus.com

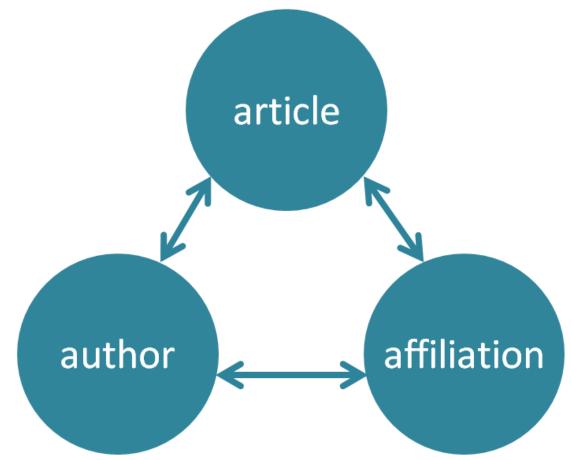

# More than 3,500 academic and government organizations and corporations, including more than 150 funding and assessment bodies, use Scopus

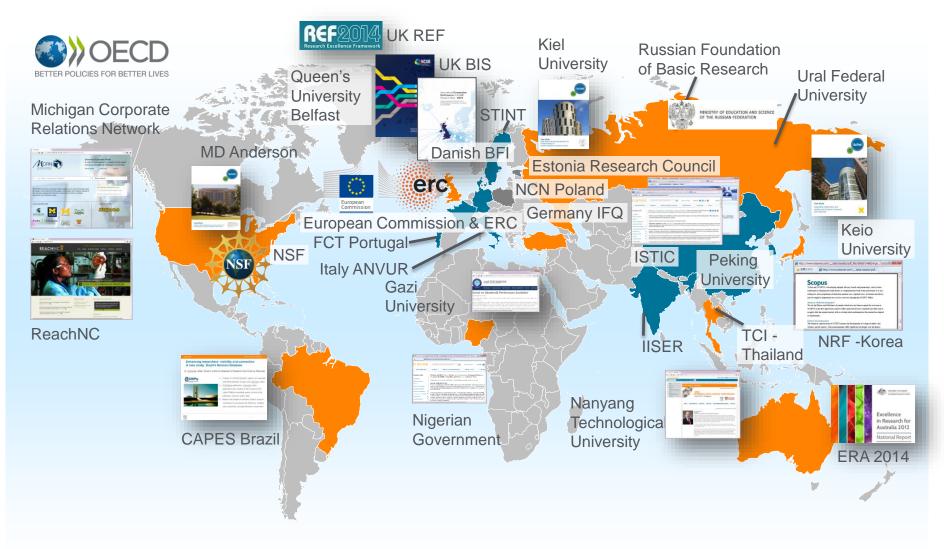

# A closer look at Scopus data in action

Data provider of choice for a large number of ranking agencies

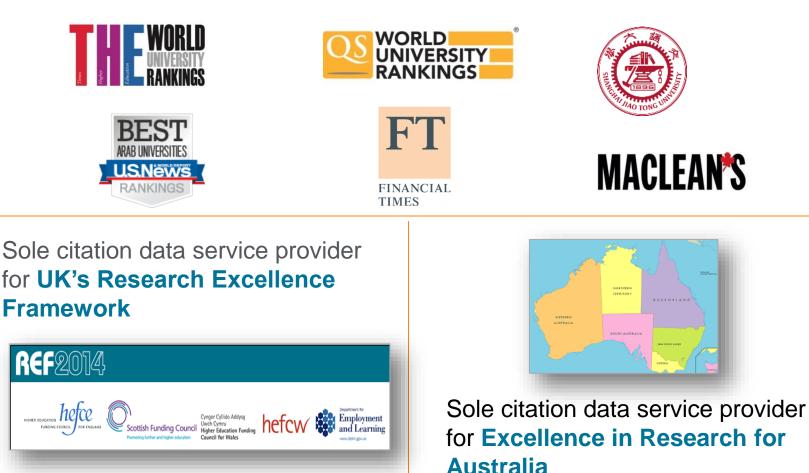

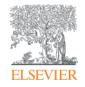

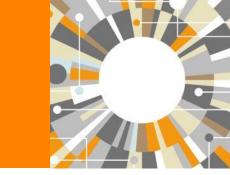

# **Scopus Content Overview**

Empowering Knowledge

## Scopus covers different source types for a reason

## JOURNALS

- Timely
- Peer-reviewed (formal research)

All subject fields, but typical fields with high ratio of journal publication: chemical, biological, health sciences etc.

#### CONFERENCES

- Preliminary research (can be a bit less formal)
- Newer ideas

Mainly of importance in Computer Science and Engineering-related subject fields

### BOOKS

• Thorough analysis of a specific topic

Mainly of importance in Social Sciences and the Arts & Humanities

Different source types are added to ensure that coverage, discoverability, profiles and impact measurement for research in all subject fields is accounted for in Scopus.

# Scopus includes content from more than 5,000 publishers and 105 different countries

64M records from 22K serials, 90K conferences and 130K books 40M post 1995 – 24M pre 1996

- Updated daily
- "Articles in Press" from > 5,175 titles
- 40 different languages covered
- 3,715 active Gold Open Access journals indexed

|                                         | JOURNALS                                                       | CONFERENCES                                                   | BOOKS                                               |
|-----------------------------------------|----------------------------------------------------------------|---------------------------------------------------------------|-----------------------------------------------------|
| Physical<br>Sciences<br>7,450<br>Health | <b>22,409</b> peer-reviewed journals <b>322</b> trade journals | <b>90K</b> conference events<br><b>7.3M</b> conference papers | 539 book series<br>30K Volumes / 1.2M items         |
| Sciences<br>6,822<br>Social<br>Sciences |                                                                |                                                               | <b>130,000</b> stand-alone books<br><b>1M</b> items |
| 8,223<br>Life<br>Sciences<br>4,532      | Full metadata, abstracts and cited references                  | Mainly Engineering and<br>Computer Sciences                   | Focus on Social Sciences and A&H                    |

# Unbiased, comprehensive journal coverage with titles from many reputable scholarly publishers

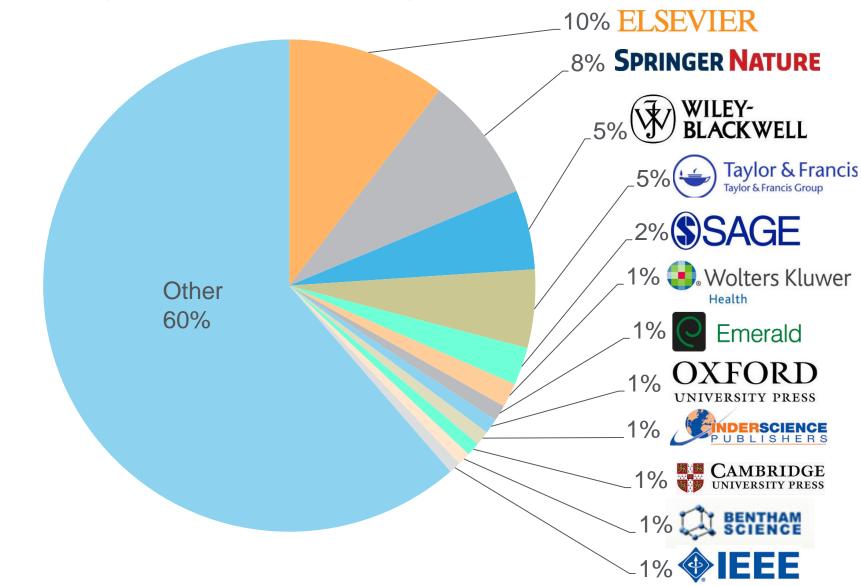

### Scopus selects high quality journals via the independent Content Selection & Advisory Board (CSAB)

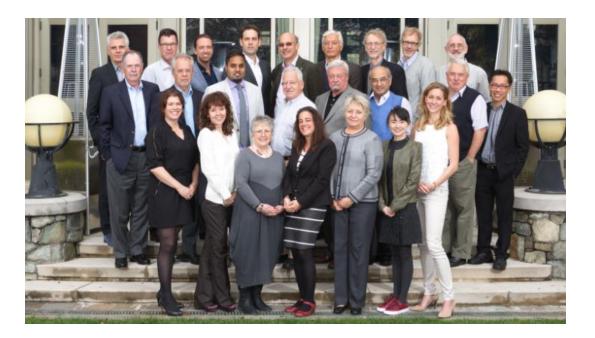

The CSAB is chosen for their **expertise in specific subject areas**; many have (journal) Editor and Reviewer experience.

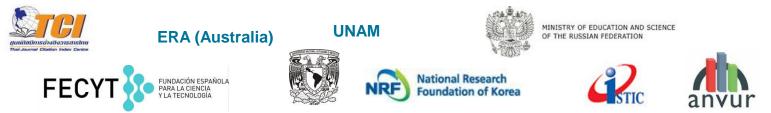

Source: Scopus infosite, https://www.elsevier.com/solutions/scopus/content/scopus-content-selection-and-advisory-board

# Scopus has transparent selection criteria for serial content

First, <u>all serial titles</u> must meet <u>all</u> the minimum criteria in order to be considered for Scopus review:

Second, all eligible serial titles are then reviewed by the <u>Content Selection &</u> <u>Advisory Board</u> according to a combination of 14 quantitative and qualitative selection criteria grouped into 5 categories (all carry equal weight):

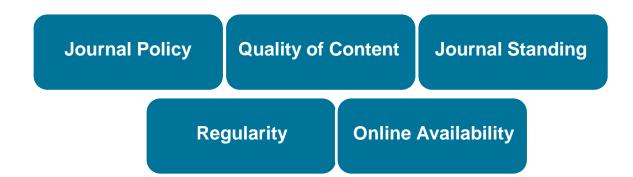

Source: Scopus infosite, https://www.elsevier.com/solutions/scopus/content/content-policy-and-selection

# Continuous, online title review process for selecting new journals for Scopus coverage

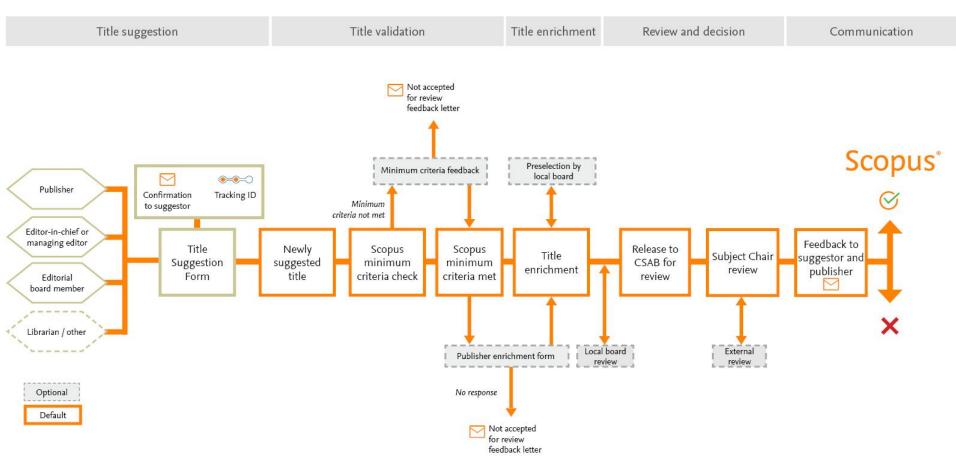

As a primary publisher and information aggregator, Elsevier understands the needs of Authors, Editors and Publishers and provides resources to support the community. Available resources to help journals with successful title review process:

publication ethics resources | FAQs | advisory documents | reviewer comments | editor and publishing services https://www.elsevier.com/solutions/scopus/content/content-policy-and-selection or titlesuggestion@scopus.com

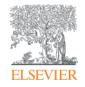

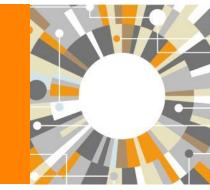

# **Scopus Features Overview**

Empowering Knowledge

# Scopus helps researchers succeed with common research needs

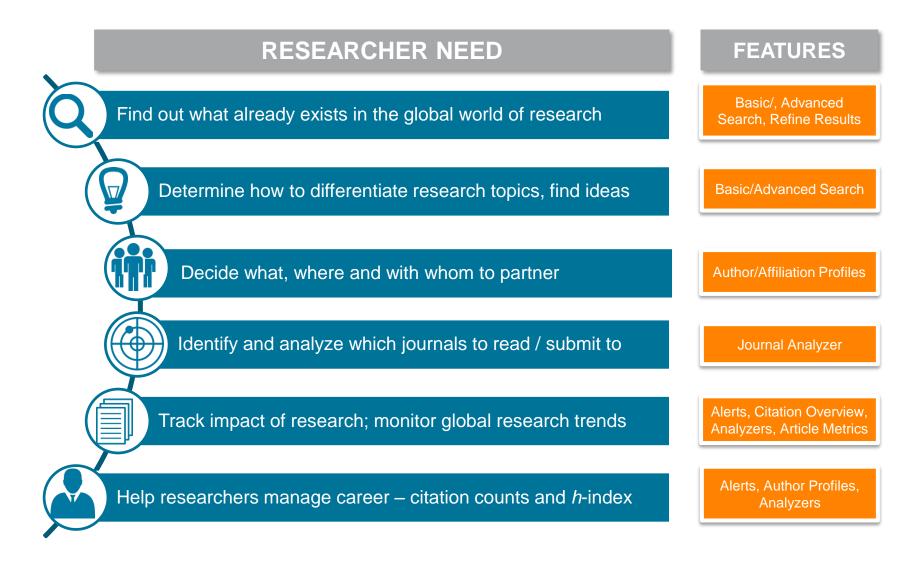

#### **ELSEVIER**

# Find out what already exists in the global world of research

| Scopus                                                                                                    |                                                       | Scopus SciVal   Library catalogue   Register Login - Help - Scopus Team                                                                                                    |          |
|----------------------------------------------------------------------------------------------------|-------------------------------------------------------|----------------------------------------------------------------------------------------------------|----------|
| Search                                                                                                    | Alerts                                                | Lists My Scopus                                                                                                    |          |
| TITLE-ABS-KEY ( stem                                                                                                    | cell ) 🦪 E                                            | it   🎴 Save   📡 Set alert   🔊 Set feed                                                                                                    |          |
| 380,375 docum                                                                                                    | nent results                                          | n Analyze search results View secondary documents   View 12985 patent results   Search your library   Sort on: Date Cited by Releva                                                                                                    | ance 🛄   |
| Search within result                                                                                                    | s Q                                                   | O ▼  B Export    Download    View citation overview    View Cited by   More ▼ Show all                                                                                                    | abstract |
|                                                                                                    | clude                                                 | Effects of cyclic uniaxial strain on morphology of mesenchymal Rashidi, N., Tafazzoli-     stem cells during differentiation to smooth muscle cells     Hadpinghipour, N.A.,     MM., Zali, H.                                                                                                    | 0        |
| Year<br>2016<br>2015<br>2014<br>2013<br>2012                                                                                | (784)<br>(27,280)<br>(30,244)<br>(30,497)<br>(27,683) | Isolation of GABAergic cortical neurons and implications for       Ng, H.X., Britto, J.M.       2016 Neuromethods         2 cell transplantation strategies in the nervous system       Image: Cortical neurons and implications for       Ng, H.X., Britto, J.M.       2016 Neuromethods         Full Text       View at Publisher       Image: Cortical neurons and implications for       Ng, H.X., Britto, J.M.       2016 Neuromethods | 0        |
| Author Name                                                                                                    | (448)                                                 | Investigating early formation of the cerebral cortex by in utero     Kozulin, P., Almarza, G., 2016 Neuromethods     electroporation: Methods and protocols     Full Text     View at Publisher                                                                                                    | 0        |
| <ul> <li>Storb, R.</li> <li>Socie, G.</li> <li>Nagler, A.</li> <li>Weissman, I.L.</li> </ul>                                | (417)<br>(381)<br>(368)<br>(366)                      | <ul> <li>The pathophysiological mechanisms of the pathogenesis of<br/>4 bone marrow failure in paroxysmal nocturnal hemoglobinury,<br/>and new insights</li> <li>Asimakopoulos, J.V.,<br/>Papageorgiou, L., (),<br/>Konstantopoulos, K.,<br/>Meletis, J.</li> </ul>                                                                                                    | 0        |
| Subject Area Medicine Biochemistry, Genetics and Molecular Biology                                                          | (231,122)<br>(173,213)                                | Limbal stromal tissue specific stem cells and their<br>differentiation potential to corneal epithelial cells     Jurkunas, U.V.     Biology     Full Text     View at Publisher                                                                                                    | 0        |
| <ul> <li>Neuroscience</li> <li>Immunology and<br/>Microbiology</li> <li>Agricultural and<br/>Biological Sciences</li> </ul> | (32,881)<br>(32,507)<br>(22,103)                      | Embryonic stem cell-derived microvesicles: Could they be     Farber, D.B., Katsman, D. 2016 Advances in Experimental     Medicine and Biology      Full Text     View at Publisher                                                                                                    | 0        |
| Document Type                                                                                                    | (271,142)<br>(56,288)                                 | Human retinal pigment epithelium stem cell (RPESC) Salni, J.S., Temple, S.,<br>7 Full Text View at Publisher                                                                                                    | 0        |
| Conference Paper<br>Letter<br>Note                                                                                          | (13,485)<br>(8,173)<br>(7,579)                        | O Methods for derivation of multipotent neural crest cells derived Avery, J., Dalton, S. 2016 Methods in Molecular<br>8 from human pluripotent stem cells Biology                                                                                                    | 0        |
| Source Title<br>Keyword<br>Affiliation                                                                                      |                                                       | Full Text         View at Publisher           O Intravitreal implantation of genetically modified autologous         Tracy, C.J., Sanders, D.N., 2016 Advances in Experimental Bryan, J.N., (), Kirk, M.D., Medicine and Biology           9 bone marrow-derived stem cells for treating retinal disorders         Tracy, C.J., Sanders, D.N., 2016 Advances in Experimental Bryan, J.N., (), Kirk, M.D., Medicine and Biology              | 0        |
| Country/Territory<br>Source Type<br>Language                                                                                |                                                       | Full Text         View at Publisher           Resolving heterogeneity: Fluorescence-activated cell sorting of Hölzenspies, J., Cruz, 10 dynamic cell populations from feeder-free mouse embryonic stem cell culture         O.B., Brickman, J.M., Biology         2016 Methods in Molecular Biology                                                                                                    | 0        |
| Limit to Ex                                                                                                    | Clude<br>Export refine                                | Full Text         View at Publisher           O Maintenance, transgene delivery, and pluripotency         Tanaka, T.S.         2016 Methods in Molecular           11 measurement of mouse embryonic stem cells         Biology                                                                                                    | 0        |

# Find collaborators, decide with whom to partner and manage your author profile

| Scopus                                              |                                                                                          | Scopus 5                                                                              | SciVal      | Library catalogue   Regi                                        | ster Log | jin → Help →                                                                 | Brought t<br>Scopus      |                                                    |
|-----------------------------------------------------|------------------------------------------------------------------------------------------|---------------------------------------------------------------------------------------|-------------|-----------------------------------------------------------------|----------|------------------------------------------------------------------------------|--------------------------|----------------------------------------------------|
| Search                                              | Alerts                                                                                   | Lists                                                                                 |             |                                                                 |          |                                                                              | My                       | Scopus                                             |
|                                                     | nor Identifier assigns a unique numb<br>ently matched with an author identifi            |                                                                                       |             |                                                                 |          |                                                                              | ed on a certain criteria | . If a document                                    |
| Back to results   1 of 2                            | 2 Next >                                                                                 |                                                                                       |             | 🗏 Print   🔽 I                                                   | E-mail   |                                                                              | Receive email            | s when this author                                 |
| States<br>Author ID: 710288                         | Institute, San Diego, United                                                             | About Scopus Au                                                                       | hor Identii | ier   View potential author ma<br>Other name formats: Misra, Ka |          | Follow this Au<br>Get citation<br>Add to ORC<br>Request aut                  | alerts                   |                                                    |
| h-index: 13<br>Co-authors: 41<br>Subject area: Phar | rmacology, Toxicology and Pharmac                                                        | int View<br>≥ View<br>eutics , Neuroscience View                                      |             |                                                                 |          | 5<br>0<br>0<br>2006                                                          | Years                    | 2016                                               |
| 10                                                  | Cited by 401 documents 4                                                                 | 1 co-autnors                                                                          |             | Sort on: Date Cited                                             | by 🛄     | Author Hist                                                                  |                          | Citations                                          |
|                                                     |                                                                                          | t alert 🛛 🔝 Set document                                                              | feed        |                                                                 |          |                                                                              | inge: 2001 - 2014        |                                                    |
|                                                     | r 2 Antagonism Dose-Dependentl<br>Heroin Self-Administration in Rat<br>View at Publisher |                                                                                       | 2014        | Neuropsychopharmacology                                         | 2        | Source histor<br>Journal of Neur<br>Neuropsychop<br>NeuroReport<br>View More | oscience Research        | View documents<br>View documents<br>View documents |
| The NK1 receptor a<br>reinforcement                 | ntagonist L822429 reduces heroin                                                         | Barbier, E.,<br>Vendruscolo, L.F.,<br>Schlosburg, J.E., (),<br>Koob, G.F., Heilig, M. | 2013        | Neuropsychopharmacology                                         | 17       | Show Rela                                                                    | ted Affiliations         |                                                    |

## Identify and analyze which journals to read/submit to

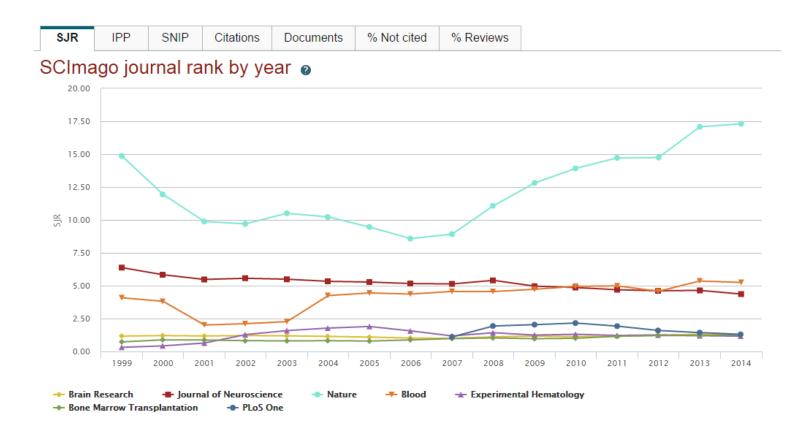

Journal Metrics are also freely available for download at www.journalmetrics.com.

#### **ELSEVIER**

# Track impact of research and monitor global research trends

10 LincRNAs act in the circuitry controlling pluripotency and d..

11 Tet proteins can convert 5-methylcytosine to 5-formylcytosin.

12 Tet-mediated formation of 5-carboxylcytosine and its excisio.

13 Identification of human triple-negative breast cancer subtyp.

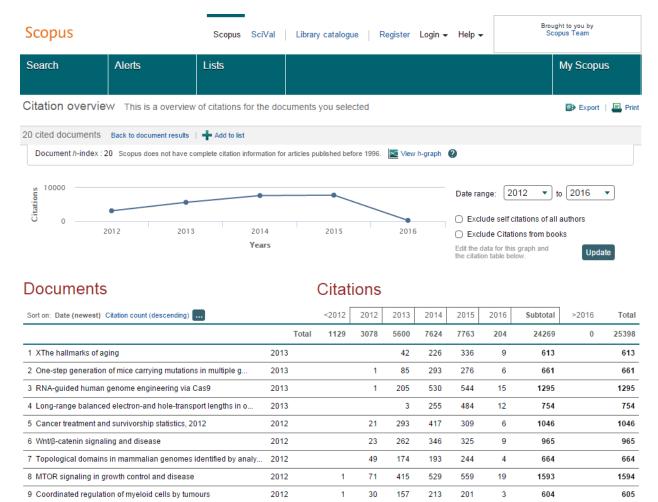

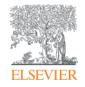

# Review of 2015

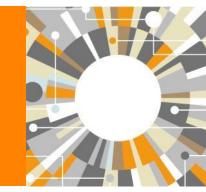

Empowering Knowledge

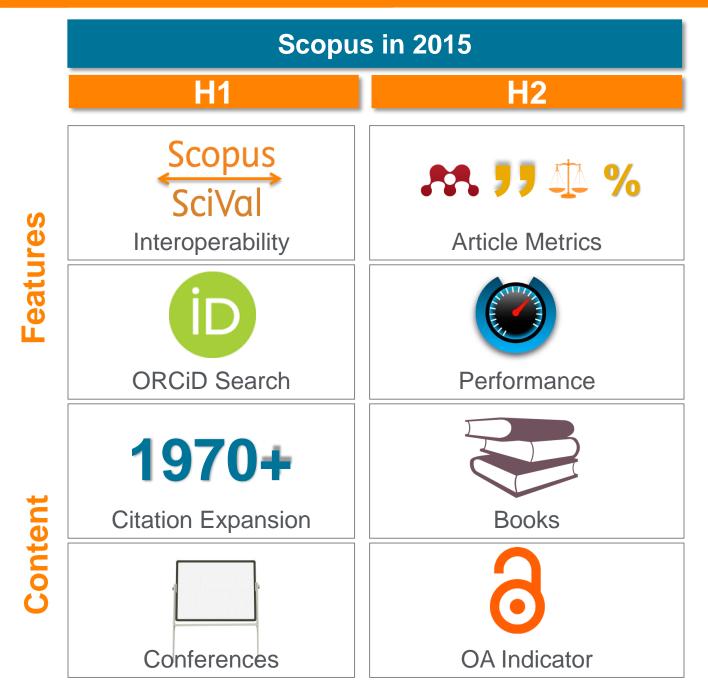

### **Pre-1996 cited reference expansion**

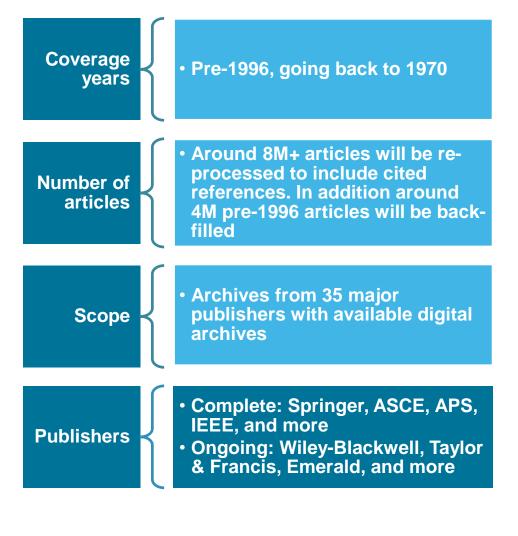

Already 5.5M pre-1996 documents loaded in Scopus leading to additional >100M cited references:

#### 5,465,790 document results

Search within results...

#### *h*-index for senior researchers increases:

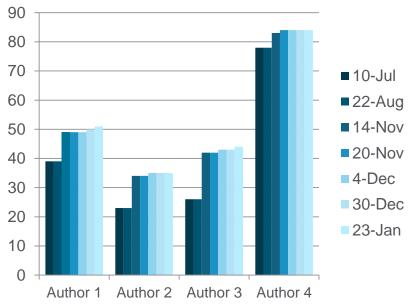

Metrics

99

Ś

м.

111

20.67

337

12

84

4

21

View all metrics

Citations

Blog posts

Field-Weighted Citation Impact

Mentions in 6 additional sources

Select data provided by Altmetric.com

Mendeley Readers

Tweets on Twitter

Mass Media Stories

0

99TH PERCENTILE

99TH PERCENTILE

99TH PERCENTILE

### **Article-level metrics module gives new insights**

12 Blog posts

Tweets

4 Mass Media stories

21 Mentions in 6 additional sources

Select data provided by altmetric.con

99TH PERCENTILE

84

View all metrics

1

| Scopus                                                                                                    | Scopus SciVal   Library catalog                                                                                               | ue Rachel McCullough 🕳                                                         | Logout Help <del>-</del>                                                             | Brought to you by<br>Scopus Team                                   |
|----------------------------------------------------------------------------------------------------|----------------------------------------------------------------------------------------------------|--------------------------------------------------------------------------------|--------------------------------------------------------------------------------------|--------------------------------------------------------------------|
| Search Alerts                                                                                                    | Lists                                                                                                    |                                                                                |                                                                                      | My Scopus                                                          |
| Back to results   1 of 1<br>Full Text   + P <sup>C</sup> Webcat Plus   - Copac<br>Your RefWorks group code was<br>No RefWorks information can be displayed.<br>You can change your RefWorks group code in your                                                       | not recognized.                                                                                                    | Download   🛄 Save to list                                                      | More 🛩                                                                               |                                                                    |
| Nature Methods                                                                                                    |                                                                                                    |                                                                                | Cited by 191 do                                                                      | cuments                                                            |
| Volume 10, Issue 6, April 2013, Pages 563-569                                                                                                    |                                                                                                    |                                                                                | CO-6, a crude-oil-                                                                   | e sequence of Chelatococcus sp.<br>degrading bacterium             |
| Nonhybrid, finished microbial gene                                                                                                    | ome assemblies from long-re                                                                                                   | ad SMRT                                                                        | Wang, Y., Cui, D., I<br>(2016) Journal of Bio                                        |                                                                    |
| sequencing data (Article)                                                                                                    |                                                                                                    |                                                                                | subsp. limoneus l                                                                    | e of Streptomyces hygroscopicus<br>KCTC 1717 (=KCCM 11405), a soil |
| Chin, CS. <sup>a</sup> , Alexander, D.H. <sup>a</sup> , Marks, P. <sup>a</sup> , Klammer, A.<br>Eichler, E.E. <sup>c</sup> , Turner, S.W. <sup>a</sup> , Korlach, J. <sup>a</sup> ≧                                                                                  | A. <sup>a</sup> , Drake, J. <sup>a</sup> , Heiner, C. <sup>a</sup> , Clum, A. <sup>b</sup> , Copela                           | nd, A. <sup>b</sup> , Huddleston, J. <sup>c</sup> , 📥                          | bacterium product<br>secondary metable<br>Lee, SH., Choe, H<br>(2016) Journal of Bio | ., Bae, K.S.                                                       |
| <sup>a</sup> Pacific Biosciences, Menlo Park, CA, United States <sup>b</sup> Joint Genome Institute, Walnut Creek, CA, United States                                                                                                    |                                                                                                    |                                                                                | The complete gen                                                                     | ome sequence of a lactic acid                                      |
| <sup>0</sup> Department of Genome Sciences, University of Washington, Se                                                                                                    | attle, WA, United States                                                                                                    |                                                                                | dextranicum strai<br>Park, GS., Hong, S                                              | nostoc mesenteroides ssp.<br>n DSM 20484T<br>SJ. , Jung, B.K.      |
| View additional affiliations                                                                                                    |                                                                                                    |                                                                                | (2016) Journal of Bio                                                                | otechnology                                                        |
| Abstract                                                                                                    |                                                                                                    | <ul> <li>View references (44)</li> </ul>                                       | View all 191 citing d                                                                |                                                                    |
| We present a hierarchical genome-assembly proc<br>using only a single, long-insert shotgun DNA lib<br>sequencing. Our method uses the longest reads a                                                                                                    | rary in conjunction with Single Molecule,                                                                                     | Real-Time (SMRT) DNA                                                           | -                                                                                    | s document is cited in Scopus:                                     |
| preassembled reads through a directed acyclic gr                                                                                                    | raph-based consensus procedure, which                                                                                         | we follow with assembly                                                        | Related docume                                                                       | ents                                                               |
| using off-the-shelf long-read assemblers. In contra-<br>reads for error correction. We demonstrate efficient<br>three SMRT Cell zero-mode waveguide arrays of<br>regions can be successfully resolved with this wo<br>SMRT sequencing primary quality values to prod | ent genome assembly for several microor<br>sequencing and for BACs using just one<br>orkflow. We also describe a consensus al | ganisms using as few as<br>SMRT Cell. Long repeat<br>gorithm that incorporates | genomes with sin<br>Koren, S., Harhay,<br>(2013) Genome Biol<br>One chromosome       | ogy<br>, one contig: Complete microbial                            |
| 2013 Nature America, Inc. All rights reserved.                                                                                                    |                                                                                                    |                                                                                | Koren, S., Phillippy,<br>(2015) Current Opini                                        |                                                                    |
| Indexed keywords                                                                                                    |                                                                                                    |                                                                                | Whole genome co                                                                      | mplete resequencing of Bacillus                                    |
| EMTREE medical terms: algorithm; article; bacter<br>Escherichia coli; microbial genetics; microorgan<br>artificial chromosome; bacterial genome; DNA se                                                                                                    | nism; nonhuman; Pedobacter heparinus;                                                                                         | priority journal; bacterial                                                    | quality short read<br>Kamada, M. , Hase,<br>(2014) PLoS ONE                          | combining long reads with high-<br>s<br>S. , Sato, K.              |
| repeat                                                                                                    | squence, gene innary, geneucs, human,                                                                                         | means abiogy, nucleotide                                                       | View all related do                                                                  | cuments based on references                                        |
| MeSH: Chromosomes, Artificial, Bacterial; Esche<br>Sequences, Nucleic Acid; Sequence Analysis, DNA                                                                                                    | A                                                                                                    | erial; Humans; Repetitive                                                      | Find more related d                                                                  | ocuments in Scopus based on:                                       |
| Medline is the source for the MeSH terms of this do                                                                                                    | cument.                                                                                                    |                                                                                | O Authors   O                                                                        | Keywords                                                           |
| ISSN: 15487091 Source Type: Journal Original langu<br>DOI: 10.1038/nmeth.2474 PubMed ID: 23644548 Door                                                                                                    |                                                                                                    |                                                                                | Metrics                                                                              | 0                                                                  |
| References (44)                                                                                                    |                                                                                                    | View in search results format                                                  | "                                                                                    | ations SOTH PERCENTLE                                              |
| 🗋 Page 📑 CSV export   🚇 Print   🔛 E-mail   🧴                                                                                                    | 🝸 Create bibliography                                                                                                    |                                                                                | \$ 25.06 Fiel                                                                        | ld-Weighted Citation Impact                                        |

Medini, D., Serruto, D., Parkhill, J., Relman, D.A., Donati, C., Moxon, R., Falkow, S., (...), Rappuoli, R.  $\cap$ 

1 Microbiology in the post-genomic era

> (2008) Nature Reviews Microbiology, 6 (6), pp. 419-430. Cited 180 times. doi: 10.1038/nrmicro1901 Full Text View at Publisher

- Parkhill, J., Wren, B.W.
- 2 Bacterial epidemiology and biology lessons from genome sequencing (2011) Genome Biology, 12 (10), art. no. 230. Cited 35 times.

# Where available, article-level metrics are captured for all articles in Scopus

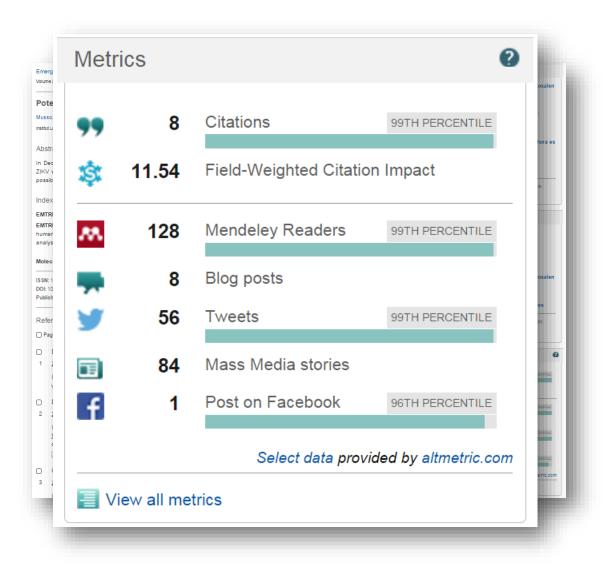

## **Open Access Indicator for Journals**

Scopus

Scopus SciVal Library catalogue Susanne Steiginga 🗸

| Search                                                                        | Alerts                                    | Lists                 |               |            |                |                                                                                                  |
|-------------------------------------------------------------------------------|-------------------------------------------|-----------------------|---------------|------------|----------------|--------------------------------------------------------------------------------------------------|
| Only serial source titles are included in                                     | this list. For non-serial content such as | books and monograph   | ns, please us | se Docume  | nt Search.     |                                                                                                  |
| Search                                                                        |                                           | Browse                |               |            |                |                                                                                                  |
| lunter                                                                        | × Title • Q                               | Subject Area All      | Subject Are   | eas        |                | •                                                                                                |
|                                                                               |                                           | Source Type           | Il Sources (  | 🔿 🗊 Trad   | e Publications | s 🔿 🕕 Journals                                                                                   |
| ✓ Display only Open Access journals                                           |                                           | 0 (                   | Conference    | e Proceed  | ings 🔿 🚯 B     | look Series                                                                                      |
|                                                                               |                                           |                       |               |            |                | <ul> <li>O O Non-subscribed</li> </ul>                                                           |
|                                                                               |                                           | Open Access 🔘 D       | isplay only ( | Open Acces | ss journals    |                                                                                                  |
|                                                                               |                                           |                       |               |            |                | Display sources                                                                                  |
|                                                                               |                                           | ABCDEFGH              | HIJKLM        | NOPQ       | RSIUVV         | VXYZ                                                                                             |
| 13 sources found matc                                                         | hing "water".                             | Sort on: Source title | SJR           | IPP        | SNIP           | Journal Metrics                                                                                  |
| Agricultural Water Management                                                 |                                           |                       | 1.258         | 2.669      | 1.775          | Scopus Journal Metrics offer<br>the value of context with their<br>citation measuring tools. The |
| Air, Soil and Water Research Op<br>+ <sup>pc</sup> Webcat Plus   @ Copac      |                                           |                       | 0.163         | 0.345      | 0.258          | metrics allow for direct<br>comparison of journals,                                              |
| Drinking Water Engineering and<br>P <sup>C</sup> Webcat Plus Copac            |                                           |                       | 0.281         | 0.759      | 1.105          | independent of their subject<br>classification. To learn more,<br>visit: www.journalmetrics.com. |
| European Water Pollution Contr<br>P <sup>X</sup> Webcat Plus     Mebcat Plus  |                                           | Open Access           |               |            |                | SJR = SCImago Journal Rank<br>is weighted by the prestige of a                                   |
|                                                                               |                                           |                       | 0.215         | 0.674      | 0.767          | journal. Subject field, quality<br>and reputation of the journal                                 |
| Journal of Water and Land Deve<br>P <sup>CC</sup> Webcat Plus   Copac         |                                           |                       | U.Z 10        | 0.074      | 0.707          | have a direct effect on the value of a citation. SJR also                                        |
| ● San Francisco Estuary and Wate<br>+ <sup>c×</sup> Webcat Plus   @ Copac     | ershed Science Open Access                |                       | 0.157         | 0.190      | 0.129          | normalizes for differences in<br>citation behavior between<br>subject fields.                    |
| Transitional Waters Bulletin Ope                                              | en Access                                 |                       | 0.301         | 0.472      | 0.451          | IPP = Impact per Publication                                                                     |
| Water (coverage discontinued in Sc<br>+P <sup>CC</sup> Webcat Plus   @@ Copac |                                           |                       |               |            |                | (IPP) measures the ratio of<br>citations per article published in<br>the journal.                |
| Water (Switzerland) Open Access                                               |                                           |                       | 0.405         | 1.075      | 0.885          | SNIP = Source Normalized<br>Impact per Paper measures                                            |

## **Important Scopus resources to stay up to date:**

| Site              | URL                                                                                                    |
|-------------------|----------------------------------------------------------------------------------------------------|
| Scopus Info Site  | https://www.elsevier.com/solutions/scopus                                                                    |
| Scopus Blog       | http://blog.scopus.com                                                                                       |
| Scopus newsletter | https://communications.elsevier.com/webAp<br>p/els_doubleOptInWA?do=0&srv=els_scop<br>us&sid=71&uif=0&uvis=3 |
| Twitter           | www.twitter.com/scopus                                                                                       |
| Facebook          | www.facebook.com/elsevierscopus                                                                              |
| LinkedIn          | https://www.linkedin.com/company/scopus-<br>an-eye-on-global-research                                        |
| YouTube           | https://www.youtube.com/c/ScopusDotCom                                                                       |

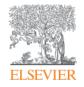

# **Online Training**

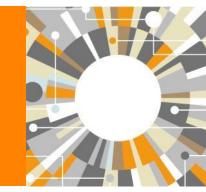

Empowering Knowledge

- Create a Personal Profile
- Document search

Managing results

- Output options: Export, Print, E-mail, Create a bibliography
- Citation overview
- Author Search (Author Evaluator)
- Affiliation Search
- Sources
- Analytics (Journal analyzer, Altmetric)
- Where to find more information

# Registering a Personal Profile and logging into Scopus

Register | Login F

### **Registering a Personal Profile:**

 Although Scopus uses IP verification, you can get the best out of it and save a lot of research time by creating your own Personal Profile.

# Your Personal Profile allows you to: Live Chat | Help | Tutorials

- Save searches for later references
- Create search alerts
- Create citation alerts to specific articles
- Save lists of selected articles
- Save your own groups of author names
- Request corrections to your Author Profile

# Settings

| Scopus<br>Search   Alerts   My list Settings<br>My Settings                                                                                                    | After you log in,<br>you can access<br>all your personal<br>information by<br>clicking on<br>'Settings' | Michaela Kurschildgen ⊞   Logout<br>Brought to you by<br>Scopus Team<br>ive Chat + Help and Contact + Tutorials + Library catalogue                                                                                                    |
|----------------------------------------------------------------------------------------------------|----------------------------------------------------------------------------------------------------|----------------------------------------------------------------------------------------------------|
| Saved searches<br>Manage your saved searches.<br>Alerts<br>Manage your search alerts, author citation alerts<br>Saved lists<br>Manage your saved lists.<br>Grouped authors<br>Manage your grouped authors. | and document citation alerts.                                                                           | Modify personal details & preferences         Change or add information to your personal details entered during registration.         Change Password         Change the nassword you use to looin         Export and reference management settings         Change or set your export settings for your preferred reference management tool (e.g., RefWorks and Mendeley).         Export and reference management settings         You are signed in to Scopus and your settings will be saved across search sessions.         Choose a reference manager or file type:         Scopus offers integrated export functionality with         Mendeley and Refworks.Or, to use a different reference         manager, choose a file format.         Image:         Save to Mendeley         RefWorks direct export         Image:         RefWorks direct export         Image:         Image:         Image:         Image:         Image:         Image:         Image:         Image:         Image:         Image:         Image:         Image:         Image:         Image:         Image:         Image:         Image:         Image: |

## **Alerts**

| Sco                                                                                                    | op <u>us</u>                  |                                                        | Michaela Kurschildgen 🗄   Logout   |                                                                |                                                                                 |             |       | Brought to you by<br>Scopus Team |      |            |  |
|----------------------------------------------------------------------------------------------------|-------------------------------|--------------------------------------------------------|------------------------------------|----------------------------------------------------------------|---------------------------------------------------------------------------------|-------------|-------|----------------------------------|------|------------|--|
| Sear                                                                                                    | ch   Alerts   My list         | I Settings                                             | l                                  | live Chat ∣ Help                                               | ue                                                                              |             |       |                                  |      |            |  |
| ٩le                                                                                                    | rts                           |                                                        |                                    |                                                                |                                                                                 |             |       |                                  |      |            |  |
| <ul> <li>Search alerts Author citation alerts</li> <li>Document citation alerts</li> <li>Manage the alerts you have set in Scopus.</li> <li>Note: Results from non-Scopus databases will not be included in the alert e-mails.</li> </ul> |                               |                                                        |                                    |                                                                | Use alerts to receive email notices when<br>new documents are loaded on Scopus. |             |       |                                  |      |            |  |
| Search Alerts                                                                                                    |                               |                                                        |                                    |                                                                | he Alei                                                                         | rts page    | , you | can                              | crea | te         |  |
| ou w                                                                                                    | ill receive an alert each tim | e one of these searches renders new results in Scopus. |                                    | alerts,                                                        | view th                                                                         | ne latest   | resu  | lts fo                           | r an | alert,     |  |
|                                                                                                    | Saved on                      | Alert name                                             | Search                             | edit alerts, and delete alerts                                 |                                                                                 |             |       |                                  |      |            |  |
| 6                                                                                                    | 01 Dec 2013                   | facebook students undergraduates postgraduates         |                                    | undergraduates<br>stgraduates                                  |                                                                                 |             |       | 1.5                              |      |            |  |
| 5                                                                                                    | 26 Nov 2013                   | "maynard, alan k." 7102251283                          | AU-ID( <b>"Mayn</b><br>7102251283  | ard, Alan K."                                                  | Every month                                                                     | New results | 2     | 3                                | ×    | O Active   |  |
| 4                                                                                                    | 23 Oct 2013                   | human female genetics                                  | female AND                         | ey( <b>human</b> and<br>genetics) and<br>BJAREA, "MEDI"))      | Every week                                                                      | New results | 2     | 3                                | ×    | O Active   |  |
| 3                                                                                                    | 02 Sep 2013                   | pollution marine                                       | marine) AND                        | EY( <b>pollution</b> and<br>(LIMIT-<br>A, <b>"EART"</b> )) and | Every week                                                                      | New results | 2     | 3                                | ×    | (U) Active |  |
| 2                                                                                                    | 26 Jun 2013                   | "brimblecombe, peter" 7006535630                       | au-id( <b>"Brimi</b><br>7006535630 | Diecombe, Peter''<br>))                                        | Every two<br>months                                                             | New results | 2     | 3                                | ×    | (U) Active |  |
| 1                                                                                                    | 02 May 2012                   | "rathke, andreas" 14322294900                          | AU-ID("Rathk<br>1432229490         | <b>xe, Andre</b> as''<br>00)                                   | Every week                                                                      | New results | 2     | 3                                | ×    | U Active   |  |
|                                                                                                    |                               |                                                        |                                    |                                                                |                                                                                 |             |       |                                  |      |            |  |

# My (temporary) list

### Scopus

Michaela Kurschildgen 🖽 |

| Search   Alerts   My I                                                   | <u>ist</u> ⊨ Seti   | tings                                                                                                    |                    | Live Chat   He                    | lp and Contact                                | Tutorials     | Library ca       |
|--------------------------------------------------------------------------|---------------------|----------------------------------------------------------------------------------------------------|--------------------|-----------------------------------|-----------------------------------------------|---------------|------------------|
| My list - 28 Feb 2014                                                    | Manage yo           | our temporary list of documents and saved                                                                                        | d lists.           |                                   |                                               |               |                  |
| This list contains:                                                      | ve this list        | Overview of Saved Lists                                                                                                    |                    |                                   |                                               |               |                  |
| 20 documents 📶 🗛                                                         | alyze results       |                                                                                                    |                    |                                   |                                               |               |                  |
| Search within results                                                    | <b>a</b>            | 🔿 👻 🔛 Save   💥 Delete   🛤 Sa                                                                                                    | ave to Mendeley 👻  | 📮 Download   📶 View cita          | ation overview   99 \                         | /iew Cited by | More 👻           |
| Refine<br>Limit to Exclude                                               | Barrett's esophagus | Hvid-Jensen, F., Pe<br>Drewes, A.M., Srøer<br>Funch-Jensen, P.                                                                   |                    | 2011 New                          |                                               |               |                  |
| Year                                                                     |                     | Full Text View at Publis                                                                                                    |                    | list page show                    | a tha tamp                                    | orom ( li     | int              |
| 2011                                                                     | (2)                 | O Cancer survival in Australia, Cana                                                                                             | 5                  | list page shows                   |                                               |               | ISL              |
| 2007                                                                     | (1)                 | 1995-2007 (the international canc                                                                                                | of docu            | ments you crea                    | ted during                                    | this          |                  |
| 2006                                                                     | (2)                 | population-based cancer registry                                                                                                 | Sconus             | session. You ca                   | an work w                                     | ith this      | list             |
| 2003                                                                     | (2)                 | Full Text View at Publis                                                                                                    | •                  |                                   |                                               |               |                  |
| 2002                                                                     | (2)                 | <ul> <li>Survival for eight major cancers ar<br/>diagnosed in 1995-99: results of t</li> </ul>                                   |                    | ame way you w<br>ist - output the |                                               | <u> </u>      |                  |
| Subject Area                                                             |                     | View at Bublic                                                                                                    |                    | 1                                 | *                                             |               | ,                |
| O Medicine                                                               | (20)                | Full Text View at Publis                                                                                                    | renne u            | ne list, and so o                 | n.                                            |               |                  |
| <ul> <li>Biochemistry,<br/>Genetics and<br/>Molecular Biology</li> </ul> | (4)                 | <ul> <li>Increasing incidences of inflamma<br/>rates in Copenhagen City and Cou<br/>the Danish Crohn colitis database</li> </ul> | unty, 2003-2005: / |                                   | Vind, I., Riis, L., Jes<br>Bendtsen, F., Munk |               | 2006 Ame<br>Gast |
| <ul> <li>Environmental<br/>Science</li> </ul>                            | (2)                 | Full Text View at Publis                                                                                                    | her                |                                   |                                               |               |                  |
| O Neuroscience                                                           | (1)                 | O Autoimmune and chronic inflamm                                                                                                 | atory disorders ar | nd risk of non-Hodgkin            | Smedby, K.E., Hjalg                           |               | 2006 Jour        |
|                                                                          | (1)                 | lymphoma by subtype                                                                                                    |                    |                                   | Askling, J., (), Glin                         | nelius, B.,   | Instit           |

### **Saved list**

### Scopus

Search | Alerts | My list | Settings

#### Save List

| Save the 20 selected documents from your list.<br>Select whether you would like to save the documents in a New | w List or add them to a Saved Li                                               | st.           |                            |                       |                      |  |  |
|----------------------------------------------------------------------------------------------------|--------------------------------------------------------------------------------|---------------|----------------------------|-----------------------|----------------------|--|--|
| Name: Denmark Cancer Research<br>E.g., Brain research articles                                                 | Scop                                                                           |               | lvliet   So                | ttings                |                      |  |  |
| Save   Cancel                                                                                                  | Search   Alerts   My list   Settings<br>My list - 28 Feb 2014                  |               |                            |                       |                      |  |  |
|                                                                                                    | The se                                                                         | lected docume | ents from the li           | st have been :        | saved in 'Settings'. |  |  |
| Select: Your Saved Lists                                                                                       | ▼<br>Scopus                                                                    | _             |                            |                       |                      |  |  |
| Save   Cancel                                                                                                  | Search   Alerts   My list   Settings<br>Saved lists<br>Denmark Cancer Research | 20            | 28 Feb 2014                | Live Chat  <br>Rename | Heip a               |  |  |
|                                                                                                    | test female and genetics                                                       | 20            | 04 Dec 2013                | Rename                |                      |  |  |
|                                                                                                    | Facebook                                                                       | 2             | 01 Dec 2013                | Rename                |                      |  |  |
|                                                                                                    | exeter test                                                                    | 3             | 26 Nov 2013                | Rename                |                      |  |  |
|                                                                                                    | CambridgeAltmetric examples                                                    | 2000          | 18 Sep 2013<br>14 Aug 2013 | Rename                |                      |  |  |
|                                                                                                    | Drimblecombo citation documente                                                | 04E           | 05 May 2012                | Papama                |                      |  |  |

## **Different options of search:**

- Document search:
  - Recommended for most users
- Author search:
  - Recommended for information about specific authors, their articles and citations
- Affiliation search:
  - Recommended for the output of specific institutions
- Advanced search:
  - Recommended for librarians and users experienced with complex query building

Help and Contact | Tutorials | Library catalogue

Enter the search terms and combine them with Boolean operators.

Live Chat

Michaela Kurschildgen 🖽 | Logout

#### Scopus

Search | Alerts | My list | Settings

New interface released on February 1 – Learn more

| Desument search   Author search   Affiliation of       | trab   Advanced coareb                                   |                         |                                     |
|--------------------------------------------------------|----------------------------------------------------------|-------------------------|-------------------------------------|
| Document search   Author search   Affiliation sea      | arch i Advanced Search Browse So                         | ources Analyze Journals | _                                   |
| Denmark and cancer research                            | Article Title, Abstract, Keywords                        | - a č                   | Resources                           |
| + Add search field                                     | All Fields                                               |                         | Follow @Scopus on Twitter for       |
| Limit to:                                              | Article Title, Abstract, Keywords<br>Authors             |                         | updates, news and more              |
| Date Range (inclusive)                                 | First Author                                             | N.                      | Access training videos              |
| ⊙ Published All years → to Present →                   | Source Title<br>Article Title                            |                         | Learn about alerts and registration |
| ○ Added to Scopus in the last 7 → days                 | sAbstract                                                |                         |                                     |
| Subject Areas                                          | Keywords<br>Affiliation                                  |                         |                                     |
| ✓ Life Sciences (> 4,300 titles.)                      | Affiliation Name                                         |                         |                                     |
| Health Sciences (> 6,800 titles. 00% Medline coverage) | Affiliation City<br>Affiliation Country                  |                         |                                     |
| /                                                      | Language                                                 |                         |                                     |
| Search history                                         | -ISSN<br>CODEN                                           | Choose the              | e field where                       |
| · · · · · ·                                            |                                                          | the term m              | ust be                              |
| 1 TITLE-ABS-KEY(denmark ANI cancer research)           | References                                               | searched.               |                                     |
| Limit your search by                                   | Conference<br>Article Title, Abstract, Keywords, Authors |                         | t fields are:                       |
|                                                        | Chemical Name                                            |                         |                                     |
| publication year,                                      | CAS Number                                               | title, abstra           | ict and                             |
| discipline or type of                                  |                                                          | keywords                |                                     |
| content                                                |                                                          |                         |                                     |

#### **Managing results**

- Analyze results
- Output options: Save, Download, Export, Print, E-mail,
- Create a bibliography, add to my list
- Citation overview

#### Scopus

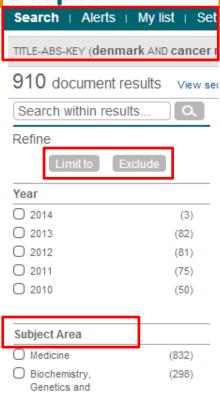

| Medicine                                                                 | (832) |
|--------------------------------------------------------------------------|-------|
| <ul> <li>Biochemistry,<br/>Genetics and<br/>Molecular Biology</li> </ul> | (298) |
| O Nursing                                                                | (55)  |
| <ul> <li>Pharmacology,<br/>Toxicology and<br/>Pharmaceutics</li> </ul>   | (28)  |
| <ul> <li>Agricultural and<br/>Biological Sciences</li> </ul>             | (21)  |

# Author Name Source Title Affiliation Document Type Keyword Country Source Type Language

#### **Refine your results**

Limit to or exclude results based on lists of Source titles, Author names, Year, Document Type, Subject area, Keywords, Language, Source Type or Affiliation AND/OR

Search within your results

#### **Analyzing search results**

| Scopus                                                                                                    |                                                                                                    |                                                                                                    |                                                                                           |        |
|----------------------------------------------------------------------------------------------------|----------------------------------------------------------------------------------------------------|----------------------------------------------------------------------------------------------------|-------------------------------------------------------------------------------------------|--------|
| Search   Alerts   My list   Settings                                                                                                    |                                                                                                    |                                                                                                    |                                                                                           |        |
| TITLE-ABS-KEY (denmark AND cancer research) 🧳 Edit   🔛 Save                                                                                                    | 🛛 🔖 Set alert 🕴 <u>ର</u> Set feed                                                                                      |                                                                                                    |                                                                                           |        |
| 910 document results View secondary documents     Search yo                                                                                                    | ur library Analyze results                                                                                             |                                                                                                    |                                                                                           |        |
| ch   Alerts   My list   Settings         query: TITLE-ABS-KEY(denmark AND cancer research)         Iyze results   Back to results         te range       1952         v       to       2014         v       Analyze       Document results 910 | search <i>results</i> number of doc                                                                                    | les an analysis of<br>. The analysis sho<br>cuments in your<br>broken down (on                                                                                                    | ows you                                                                                   |        |
|                                                                                                    | tabe)                                                                                                    |                                                                                                    |                                                                                           |        |
|                                                                                                    | iect area                                                                                                    | <b>■</b> Ex                                                                                                    | kport   🗐 Print   💟 B                                                                     | E-mail |
| bject Areas This chart shows the total number of documents for this query by Subject Area.                                                                                                    | ,                                                                                                    | E≯ Ex<br>Subject Area                                                                                                    | xport                                                                                     | E-mail |
|                                                                                                    | ,                                                                                                    |                                                                                                    |                                                                                           | E-mail |
| oject Areas This chart shows the total number of documents for this query by Subject Area.                                                                                                    | ,                                                                                                    | Subject Area                                                                                                    | Documents                                                                                 | E-mail |
| oject Areas This chart shows the total number of documents for this query by Subject Area.                                                                                                    | ject area                                                                                                    | Subject Area<br>Medicine<br>Biochemistry, Genetics and Molecular                                                                                                    | Documents<br>832                                                                          | E-mail |
| oject Areas This chart shows the total number of documents for this query by Subject Area.                                                                                                    | ject area<br>3.2%<br>nology and Mi: 0.7%                                                                               | Subject Area<br>Medicine<br>Biochemistry, Genetics and Molecular<br>Biology                                                                                                    | Documents           832           298                                                     | E-mail |
| oject Areas This chart shows the total number of documents for this query by Subject Area.                                                                                                    | ject area                                                                                                    | Subject Area         Medicine         Biochemistry, Genetics and Molecular         Biology         Nursing         Pharmacology, Toxicology and                                                                                            | Documents 832 298 55                                                                      | E-mail |
| oject Areas This chart shows the total number of documents for this query by Subject Area.<br>Medicine: 62.0%                                                                                                    | ject area<br>3.2%<br>nology and Mi: 0.7%<br>science: 0.7%<br>i Profession: 0.8%<br>nmental Sci: 1.2%                   | Subject Area         Medicine         Biochemistry, Genetics and Molecular         Biology         Nursing         Pharmacology, Toxicology and         Pharmaceutics                                                                      | Documents           832           298           55           28                           | E-mail |
| bject Areas This chart shows the total number of documents for this query by Subject Area.<br>Medicine: 62.0%<br>Other:<br>Immu<br>Neuro<br>Health<br>Enviro<br>Social                                                                         | ject area<br>3.2%<br>nology and Mi: 0.7%<br>science: 0.7%<br>i Profession: 0.8%<br>nmental Sci: 1.2%<br>Sciences: 1.4% | Subject Area         Medicine         Biochemistry, Genetics and Molecular         Biology         Nursing         Pharmacology, Toxicology and         Pharmaceutics         Agricultural and Biological Sciences                         | Documents           832           298           55           28           21           19 | E-mail |
| bject Areas This chart shows the total number of documents for this query by Subject Area.<br>Medicine: 62.0%<br>Other:<br>Immu<br>Neuro<br>Health<br>Enviro<br>Social<br>Agricu                                                               | ject area<br>3.2%<br>nology and Mi: 0.7%<br>science: 0.7%<br>i Profession: 0.8%<br>nmental Sci: 1.2%                   | Subject Area         Medicine         Biochemistry, Genetics and Molecular         Biology         Nursing         Pharmacology, Toxicology and         Pharmaceutics         Agricultural and Biological Sciences         Social Sciences | Documents           832           298           55           28           21              | E-mail |

|                                                                                               |                              |                                                                                                    | ave your se<br>reate a sea       |                                                           | rt 🛛         | Select resu<br>them to a t                                |                             |                    |
|-----------------------------------------------------------------------------------------------|------------------------------|----------------------------------------------------------------------------------------------------|----------------------------------|-----------------------------------------------------------|--------------|-----------------------------------------------------------|-----------------------------|--------------------|
| Scopus<br>Search   Alerts   M                                                                 | /lylist ⊨ S                  | ettings                                                                                                    |                                  |                                                           |              | a Kurschildgen ⊞   Logout<br>torials   Library catalor Je | Brought to yo<br>Scopus Tea |                    |
|                                                                                               |                              |                                                                                                    | Live                             | Chat   Help and                                           |              | conais   Library Catalo <sup>®</sup> de                   |                             |                    |
| 910 document resu                                                                             |                              |                                                                                                    |                                  |                                                           |              |                                                           |                             |                    |
|                                                                                               |                              | econdary documents     Search your library   📶 Analyze results                                                                                              |                                  |                                                           |              |                                                           | Sort on: Date Cited by      | Relevance          |
| Search within results.                                                                        |                              | 🗌 👻 🗛 Save to Mendeley 👻   📮 Download   📶 View cita                                                                                                    | tion overview   9 View Cited b   | y   More                                                  |              |                                                           | 71 5                        | Show all abstracts |
| Refine<br>Limit to Exclud                                                                     | de                           | Male reproductive health and environmental xenoestrogens                                                                                                    |                                  | Toppar<br>Christia<br>Skakke + Add to                     |              | 1996 Environmental Health Pers                            | spectives (038              |                    |
| Year                                                                                          |                              | View at Publisher                                                                                                    |                                  |                                                           | bibliography |                                                           |                             |                    |
| 2014<br>2013<br>2012<br>2012                                                                  | (3)<br>(82)<br>(81)<br>(75)  | The Danish cancer registry history, content, quality and use                                                                                                |                                  | Storm, M Email<br>Clemme E Print                          |              | 1997 Danish Medical Bulletin                              | 482                         |                    |
| 2010                                                                                          | (50)                         | Survival for eight major cancers and all cancers combined for t<br>1995-99: results of the EUROCARE-4 study                                                 | European adults diagnosed in     | Berrino, F., De Ange<br>(), Coebergh, J.W.                |              | 2007 Lancet Oncology                                      | 448                         |                    |
| Subject Area                                                                                  |                              | Full Text View at Publisher                                                                                                    |                                  |                                                           |              |                                                           |                             |                    |
| <ul> <li>Medicine</li> <li>Biochemistry,<br/>Genetics and<br/>Molecular Biology</li> </ul>    | (832)<br>(298)               | The Danish National Birth Cohort - Its background, structure and                                                                                            | d aim                            | Olsen, J., Melbye, M<br>Olesen, A.W., Sønd                |              | 2001 Scandinavian Journe of P                             |                             |                    |
| O Nursing                                                                                     | (55)                         | View at Publisher                                                                                                    |                                  |                                                           |              |                                                           |                             | ·                  |
| <ul> <li>Pharmacology,<br/>Toxicology and<br/>Pharmaceutics</li> </ul>                        | (28)                         | Trends in incidence of adenocarcinoma of the oesophagus and countries                                                                                       | d gastric cardia in ten European | Botterweck, A.A.M.<br>Volovics, A., Doran<br>Brandt, P.A. |              | or names (A                                               | / (                         | / .                |
| Agricultural and<br>Biological Sciences                                                       | (21)                         | View at Publisher                                                                                                    |                                  | brandi, F.A.                                              | date         | (newest) or                                               | (oldest),                   |                    |
|                                                                                               |                              | Increasing incidence of testicular cancer worldwide: A review                                                                                               |                                  | Huyghe, E., Matsud                                        | sourc        | ce title or cit                                           | ations                      |                    |
| Author Name                                                                                   |                              |                                                                                                    |                                  |                                                           |              |                                                           | adono                       |                    |
| Sorensen, H.T.                                                                                | (87)                         | Full Text View at Publisher                                                                                                    |                                  |                                                           | receiv       | ved                                                       |                             |                    |
| <ul> <li>Johansen, C.</li> <li>Olsen, J.H.</li> <li>Friis, S.</li> <li>Storm, H.H.</li> </ul> | (51)<br>(49)<br>(34)<br>(33) | Type specific persistence of high risk human papillomavirus (H cervical squamous intraepithelial lesions in young women: Popi up study<br>View at Publisher |                                  | Kjaer, S.K., Van der<br>Paull, G., (), Poll, P            |              | 2002 British Medical Journal<br>A.                        | 285                         |                    |

#### **Output options: Export**

| Pa | "                                                                                                    |                                                                                                    |
|----|----------------------------------------------------------------------------------------------------|----------------------------------------------------------------------------------------------------|
|    | Document title                                                                                                    | Author(s)                                                                                                    |
| 1  | Risks and benefits of estrogen plus progestin in healthy postmenopausal women:<br>Principal results from the women's health initiative randomized controlled trial | Rossouw, J.E., Anderson, G.L.,<br>Prentice, R.L., LaCroix, A.Z.,<br>Kooperberg, C., Stefanick, M.L.,<br>Jackson, R.D., (), Ockene, J. |
|    | View at Publisher   🕞 Show abstract   Related documents                                                                                                    |                                                                                                    |
| 2  | Randomised trial of cholesterol lowering in 4444 patients with coronary heart disease: The Scandinavian Simvastatin Survival Study (4S)                            | Pedersen, T.R.                                                                                                    |
|    | Show abstract   Related documents                                                                                                    |                                                                                                    |
| 2  | Cancer statistics, 2008                                                                                                    | Jemal, A., Siegel, R., Ward, E., Ha<br>Y., Xu, J., Murray, T., Thun, M.J.                                                             |
|    | Full Text   View at Publisher   📮 Show abstract   Related documents                                                                                                |                                                                                                    |
| 1  | Cancer statistics, 2009                                                                                                    | Jemal, A., Siegel, R., Ward, E., Ha<br>Y., Xu, J., Thun, M.J.                                                                         |
|    | Full Text   View at Publisher   📮 Show abstract   Related documents                                                                                                |                                                                                                    |
| 1  | The effect of pravastatin on coronary events after myocardial infarction in patients with average cholectorel lovels                                               | Sacks, F.M., Pfeffer, M.A., Moye, L./                                                                                                 |

#### **Output options: Export**

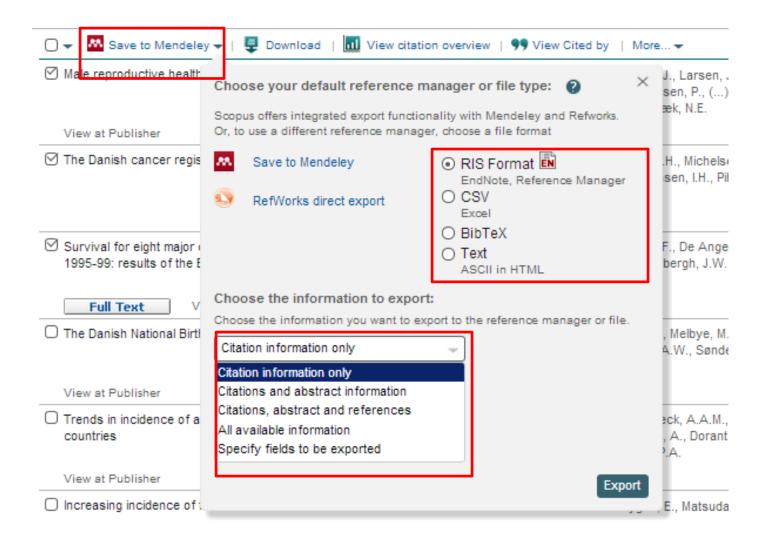

#### **Output options: Export**

|                                                                                                    | View secondary documents   Analyze results                                                                                                    |
|----------------------------------------------------------------------------------------------------|----------------------------------------------------------------------------------------------------|
| Solution       Control       Control       Contro       Control       Control | ☞ 🚽 🗈 CSV export 👻   📮 Download   📶 View citation overview   99 Vie                                                                                                    |
| From: export@scopus.com To: Kurschildgen, Michaela (ELS-AMS) Cc Subject: We have received your Export request SCOPUS                                                                                                    | R With this many documents selected, please choose your × preferred export type:                                                                                                    |
| <ul> <li>We will send you a link to the exported data as a comma separated file, (csv e.g. Excel) once it is ready to view.</li> <li>We will send you a link to the exported data as a comma separated file, (csv e.g. Excel) once it is ready to view.</li> <li>We hope that this information is useful to you.</li> <li>If you have questions about this or other features of Scopus, please visit our info sile.</li> <li>This email has been sent to you by Scopus &amp; please visit our info sile.</li> <li>Elsevier respects your privacy and does not disclose, rent or sell your personal information to any non-affiliated third parties without your consent, except as may be stated in the Sci</li> <li>By using the Export, you are agreeing to abide by the Scopus Terms and Conditions.</li> <li>© 2014 Scopus. All rights reserved. Any unauthorized use, reproduction, or transfer of this message or its contents, in any medium, is strictly prohibited. Scopus @ is a registered trad</li> <li>Confirmation Job ID: 22223:1841995</li> </ul>                                                                                                    | Vi          • Export the first 20,000 documents to a CSV file with citation information only.          Image: Autor (s), document title, year, source title,                                                                                                    |
| Scopus<br>Your Export may be downloaded by clicking this link:<br>Go to Scopus Download Page<br>This Export will be available until 11 Mar 2014.                                                                                                    | Vi       volume, issue, pages, citation count, source and document Type         ✓i       Email address         ✓ Al       ex: scopus@elsevier.com         ✓i       Email format         ✓i       Email format         ✓i       Fmail format         ✓i       Fmail format |
| We hope that this information is useful to you.<br>If you have questions about this or other features of Scopus, please visit our <u>Info site</u> .<br>This email has been sent to you by Scopus ®, a product of Elsevier B.V., Radarweg 29, 1043NX Amsterdam, The Netherlands, Tel.+31 20                                                                                                    | Vi                                                                                                    |

Elsevier respects your privacy and does not disclose, rent or sell your personal information to any non-affiliated third parties without your consent, except as may be stated in the Scopus Online Privacy Policy.

By using the Export, you are agreeing to abide by the Scopus Terms and Conditions.

© 2014 Scopus. All rights reserved. Any unauthorized use, reproduction, or transfer of this message or its contents, in any medium, is strictly prohibited. Scopus @ is a registered trademark of Elsevier B.V.

Delivery Job ID: 22223:022733960:2:023020915 :: 1841995

#### **Output options: Bibliography**

| 🕞 👻 🐱 Save to Mendeley 👻   📮 Download   📶 View citation overview   9 View Cited I                                                                                                    | by More                                              |
|----------------------------------------------------------------------------------------------------|------------------------------------------------------|
| Male reproductive health and environmental xenoestrogens                                                                                                    | Toppar<br>Christia<br>Skakke<br>Add to My List       |
| ☑ The Danish cancer registry history, content, quality and use                                                                                                    | Storm, M Email<br>Clemme E Print                     |
| Scopus<br>Search   Alerts   My list   Settings<br>Output: Print, E-mail or Create a Bibliography                                                                                                    |                                                      |
| <ul> <li>Output Type: Select the desired output type for the 3 selected documents.</li> <li>Print Print Pr</li></ul> | HTML<br>MS Word<br>RTF<br>HTML<br>Text<br>Burger & B |

#### **Citation overview: possible applications**

- Grant application for research groups
- Recruitment
- Evaluation of a university, department or research group's scientific output
- Choosing a mentor for a master or PhD program
- It can be added to author's CV or homepage

#### How to use it: go online

Select the articles to be analyzed:

- Run a keyword/author/affiliation search and select the articles from • results, or
- Search/browse for the journal you want to analyze •
- From the results list or journal page, click on: ٠

Adjust the parameters if necessary (date range, exclude self citations, sort articles by date/citations) and click on

You can also save this list of articles for future reference and print or export the Citation Overview

View citation overview

**Update Overview** 

#### **Citation overview on selected results**

| 🗹 🗸 - 🔤 Save to Mendeley 🗸   📮 Download   📶 V                                                                                                    | 'iew cita | ation ove     | erview   | 99 V     | iew Cite | d by   N | lore 🗸                |               |                                              |
|----------------------------------------------------------------------------------------------------|-----------|---------------|----------|----------|----------|----------|-----------------------|---------------|----------------------------------------------|
| Male reproductive health and environmental xenoestrog                                                                                                    | gens      |               | Vie      | ew a Cit | tation ( |          | of the se<br>kebæk, N | lected docu   | uments                                       |
| View at Publisher                                                                                                    |           |               |          |          |          | JKar     | Nebdek, N             |               |                                              |
|                                                                                                    |           |               |          |          |          |          |                       |               |                                              |
| Scopus                                                                                                    |           |               |          |          |          |          |                       |               |                                              |
| Search   Alerts   My list   Settings                                                                                                    |           |               |          |          |          |          |                       | Live (        |                                              |
| Citation overview                                                                                                    |           |               |          |          | Citat    | ions r   | eceive                | ed sinc       | Adjust the parameters<br>export (CSV format) |
| his is a citation overview for a set of 20 documents.                                                                                                    |           |               |          |          |          |          |                       |               | or print.                                    |
| Overview options                                                                                                    |           |               | Hid      | e 🖃      |          |          |                       |               |                                              |
| Exclude from citation overview: Self citations of all authors                                                                                                    | s 🗌 C     | itations fr   | rom book | s        |          |          |                       |               |                                              |
| Sort documents Date range                                                                                                    |           |               |          |          |          |          |                       |               |                                              |
| Year descending   Vear descending  Vear descending  Vear |           | Update        | Overvie  | ew       |          |          |                       |               |                                              |
|                                                                                                    |           |               |          |          | Citati   | ons      |                       |               |                                              |
| 20 Cited Documents 🔛 Save list                                                                                                    |           |               | 2012     | 2013     | 2014     | Subtotal |                       |               |                                              |
| 두 🗙 Delete                                                                                                    | Total     | <2012<br>4491 | 641      | 679      | 86       | 1406     | >2014                 | Total<br>5897 |                                              |
| 1 🔲 2011 Incidence of adenocarcinoma amon                                                                                                    |           | 4             | 76       | 106      | 19       | 201      |                       | 205           |                                              |
| 2 📃 2011 Cancer survival in Australia, Ca                                                                                                    |           | 34            | 69       | 106      | 11       | 186      |                       | 220           |                                              |
| 3 🔲 2007 Survival for eight major cancers                                                                                                    |           | 293           | 74       | 77       | 4        | 155      |                       | 448           |                                              |
| 4 📃 2006 Increasing incidences of inflamm                                                                                                    |           | 144           | 36       | 39       | 6        | 81       |                       | 225           |                                              |
|                                                                                                    |           |               |          |          |          |          |                       |               |                                              |

#### **Download**

| 🗹 👻 📕 Save to Mendeley 🗸       | 📮 Download   📊       | View citation overview   99 View Cited by   More 🗸                                  |
|--------------------------------|----------------------|-------------------------------------------------------------------------------------|
| ☑ Male reproductive health and | environmental Downlo | ad the abstract or full text of the selected document(s), depending on availability |
|                                |                      | Skakkebæk, N.E.                                                                     |

| Scopus Document Do          | wnload Manager - powered by                                                 |        |              |                 |
|-----------------------------|-----------------------------------------------------------------------------|--------|--------------|-----------------|
| To download the selected PE | OFs, select your preferences and click <b>Begin Download</b> .              |        |              |                 |
| Download Options            |                                                                             |        |              |                 |
| Select PDF file naming:     |                                                                             | Create | my own   F   | Remove Item     |
| Download to:                |                                                                             | Browse |              |                 |
|                             | Download abstract if full text is not available                             |        |              |                 |
|                             |                                                                             |        |              |                 |
|                             | Begin Download                                                              |        |              |                 |
|                             |                                                                             |        |              |                 |
| Document Title              |                                                                             | Format | Availability | Download Status |
| Male reproductive health an | d environmental xenoestrogens                                               |        |              |                 |
| The Danish cancer registry  | history, content, quality and use                                           |        |              |                 |
|                             | ers and all cancers combined for European adults ts of the EUROCARE-4 study |        |              |                 |
|                             |                                                                             |        |              |                 |

#### **Citation Overview: what is it?**

- Real-time calculation of citations overview for:
  - A selection of articles
  - A selection of articles or all the articles by one specific author
  - All articles published by one specific journal for a given year
- All citation counts and links to articles are displayed on the same screen
- Easy to print and export

## Viewing references and citations for selected results

| 🖸 👻 🐱 Save to Mendeley 🗸   📮 Download   📶 View citation overview | 🤊 <u>View Cited</u> | by More 🗸                                                   |              |
|------------------------------------------------------------------|---------------------|-------------------------------------------------------------|--------------|
| Male reproductive health and environmental xenoestrogens         |                     | View documents citing the select<br>Skakkebæk, N.E.         | ed documents |
| View at Publisher                                                |                     |                                                             |              |
| ☑ The Danish cancer registry history, content, quality and use   |                     | Storm, H.H., Michelsen, E.V.,<br>Clemmensen, I.H., Pihl, J. | 1997 Danish  |

| 🗋 👻 🐱 Save to Mendeley 🛩   📮 Download   📶 View citation overview   99 View Cited t                                                  | oy   More                    |                                                                |                                      |
|----------------------------------------------------------------------------------------------------|------------------------------|----------------------------------------------------------------|--------------------------------------|
| Male reproductive health and environmental xenoestrogens View at Publisher                                                          | Toppar<br>Christia<br>Skakke | Aco to My List View r                                          | 1996 Environmental Health Perspectiv |
| ☑ The Danish cancer registry history, content, quality and use                                                                      | Storm,<br>Clemme             | Email<br>Print                                                 | 1997 Danish Medical Bulletin         |
| Survival for eight major cancers and all cancers combined for European adults diagnosed in 1995-99: results of the EUROCARE-4 study |                              | F., De Angelis, R., Sant, M.,<br>ebergh, J.W., Santaquilani, N |                                      |

#### Test your skills – Document search

- Perform a document search on term 'cold' AND 'influenza', limit on years 2010, 2011 & 2012. How many results do you get?
- 2. Sort on: cited by
- 3. How many times has the most cited article been cited?
- 4. <u>Select this article and view the citation overview</u>. How many times has this article been cited in 2014?

### **Author Search**

#### **Author search**

- How to distinguish between an author's articles and those of another author sharing the same name?
- How to group an author's articles together when his or her name has been recorded in different ways? (e.g. Stambrook, P and Stambrook, P.J.)
- With other databases, these problems can result in retrieving incomplete or inaccurate results.
- Scopus Author Identifier was developed to tackle this problem.

#### **Author Profiles**

- Every author with more than 1 article in Scopus has an Author Profile. This profile shows valuable information about the author, such as:
  - Variations of his names already grouped together
  - Most recent affiliation

- Number of articles on Scopus and the citations that those articles received

- List of co-authors
- Author's H-Index
- The feedback button allows authors to group profiles together and ask for corrections:

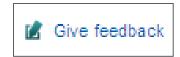

#### **Author Profiles**

# Scopus analyzes the data available in all publication records such as...

- Author Names
- Affiliation
- Co-authors
- Self citations
- Source title
- Subject area

# ...and uses this data to group all articles that belong to a specific author.

#### **Author profile**

Search | Alerts | My list | Settings

#### Scopus

Michaela Kur:

#### Live Chat | Help and Contact | Tutorials

New interface released on February 1 - Learn more

Document search | Author search | Affiliation search | Advanced search Browse Sources Analyze Journals 0 Brimblecombe Peter a Show exact matches only Affiliation... e.g. University of Toronto.. Limit to: Subject Areas Physical Sciences Life Sciences Social Sciences & Humanities Health Sciences Enter affiliation and select subject area in order to limit the number of results

To determine which author names should be grouped together under a single identifier number, the Scopus Author Identifier uses an algorithm that matches author names based on their affiliation, address, subject area, source title, dates of publication, citations, and co-authors. Documents with insufficient data may not be matched, this can lead to more than one entry in the results list for the same author. By default, only details pages matched to more than one document in Scopus are shown in search results. About Scopus Author Identifier

#### Author **profile**

#### Scopus

| Search   Alerts   M                                                    | ly list ⊤ S  | ettings                                                                                           | Live C                                                                     |
|------------------------------------------------------------------------|--------------|---------------------------------------------------------------------------------------------------|----------------------------------------------------------------------------|
|                                                                        | _            | ns a unique number to groups of documents writ<br>ou may see more than 1 entry for the same autho | tten by the same author via an algorithm that matches auth<br>or.          |
| Author last name "Brimble                                              | combe" , A   | withor first name "Peter" 🧳 Edit                                                                  |                                                                            |
| 1 author results Ab                                                    | out Scopus A | uthor Identifier                                                                                  |                                                                            |
| Show exact matches o                                                   | nly          | 🗹 🚽 💼 Show documents   📶 View cit                                                                 | ation overview   🧭 Request to merge authors                                |
| Refine<br>Limit to Exclud                                              | le           | Brimblecombe, Peter<br>Brimblecombe, P.<br>Brimblecombe, P.                                       | 221 Environmental Science ; Earth and<br>Planetary Sciences ; Engineering; |
| Source Title                                                           |              |                                                                                                   |                                                                            |
| <ul> <li>Acid Rain</li> <li>Deposition to</li> <li>Recovery</li> </ul> | (1)          | Most recent document title:<br>Tracing typhoon effects on particulate tra                         | ansport in a submarine canyon using polycyclic aromatic hy                 |
| Aerosol Science<br>and Technology                                      | (1)          | Display 20 👻 results per page                                                                     |                                                                            |
| Agricultural Forest<br>Meteorology                                     | (1)          |                                                                                                   |                                                                            |
| Agricultural and<br>Forest Meteorology                                 | (1)          |                                                                                                   |                                                                            |
| <ul> <li>American Journal<br/>of Environmental<br/>Sciences</li> </ul> | (1)          |                                                                                                   |                                                                            |

|                                                                                                    | corrections to the author<br>(via wizard)                                                                                                    | 0                                              | 🗐 Print   💟 E-mail                                                            |                                                                                                    |
|----------------------------------------------------------------------------------------------------|----------------------------------------------------------------------------------------------------|------------------------------------------------|-------------------------------------------------------------------------------|----------------------------------------------------------------------------------------------------|
| Brimblecombe, Peter<br>University of East Anglia, School of Environr<br>United Kingdom<br>Author ID: 7006535630                                                             | nental Sciences, Norwich,                                                                                                    | About Scopus Author Identifier   V<br>Other na | View potential author matches<br>me formats: Brimblecombe<br>Brimblecombe, P. | Follow this Author<br>Receive emails when this author<br>publishes new articles<br>Get citation alerts<br>Add to ORCID 2     |
| Documents: 221<br>Citations: 3833 total citations by 2849 do<br>h Index: 22 The h Index considers Scop                                                                      | Icuments In View Author Evaluator                                                                                                    |                                                |                                                                               | Request author detail corrections<br>Cited by 2849 documents since 1996                                                      |
| References: 2466<br>Co-authors: 150 (maximum 150 co-authors<br>Subject area: Environmental Science , Earth<br>Humanities , Materials Science<br>and Accounting , Immunology | Dynamics of aerosol size during inhalation:<br>Hygroscopic growth of commercial nebulizer<br>formulations<br>Haddrell, A.E., Davies, J.F., Miles, R.E.H., Reid, J.P.,<br>Dailey, L.A., Murnane, D.<br>(2014) International Journal of Pharmaceutics<br>Indoor corrosion of Pb: Effect of formaldehyde |                                                |                                                                               |                                                                                                    |
| 20 of 221 documents (newest first                                                                                                    |                                                                                                    |                                                | View all in search results format                                             | concentration and relative humidity investigated<br>by Raman microscopy<br>Puglieri, T.S., De Faria, D.L.A., Cavicchioli, A. |
| Add all to Mendeley -   💠 Add all to n                                                                                                    | ny list 🛛 🖤 Set document alert 🔋 <u>ର</u> Set document feed                                                                                                    |                                                |                                                                               | (2014) Vibrational Spectroscopy                                                                                              |
| Lin, BS., Brimblecombe, P., Lee, C.<br><b>Tracing typhoon effects on particu</b><br>(2013) <i>Marine Chemistry</i> 157 PP. 1 - 11<br>doi: 10.1016/j.marchem.2013.07.004     | Size fractionated aerosol composition at<br>roadside and background environments in the<br>Madrid urban atmosphere<br>Mirante, F., Salvador, P., Pio, C., Alves, C., Artiñano, B.,<br>Caseiro, A., Revuelta, M.A.<br>(2014) Atmospheric Research                                                      |                                                |                                                                               |                                                                                                    |

McCabe, S., Brimblecombe, P., Smith, B.J., McAllister, D., Srinivasan, S., Basheer, P.A.M. **The use and meanings of 'time of wetness' in understanding building stone decay** (2013) *Quarterly Journal of Engineering Geology and Hydrogeology* 46 (4) PP. 469 - 476 Cited 1 times. doi: 10.1144/qjegh2012-048

FLSEVIER

Siegesmund, S., Brimblecombe, P. Editorial to the Special Issue "urban use of rocks" in Environmental Earth Science (2013) Environmental Earth Sciences 69 (4) PP. 1067 - 1069 doi: 10.1007/s12665-013-2412-1 The Scopus Author Identifier assigns a unique number to groups of documents written by the same author via an algorithm that matches authorship based on a certain criteria. If a document cannot be confidently matched with an author identifier, it is grouped separately. In this case, you may see more than 1 entry for the same author.

#### **Author Evaluator**

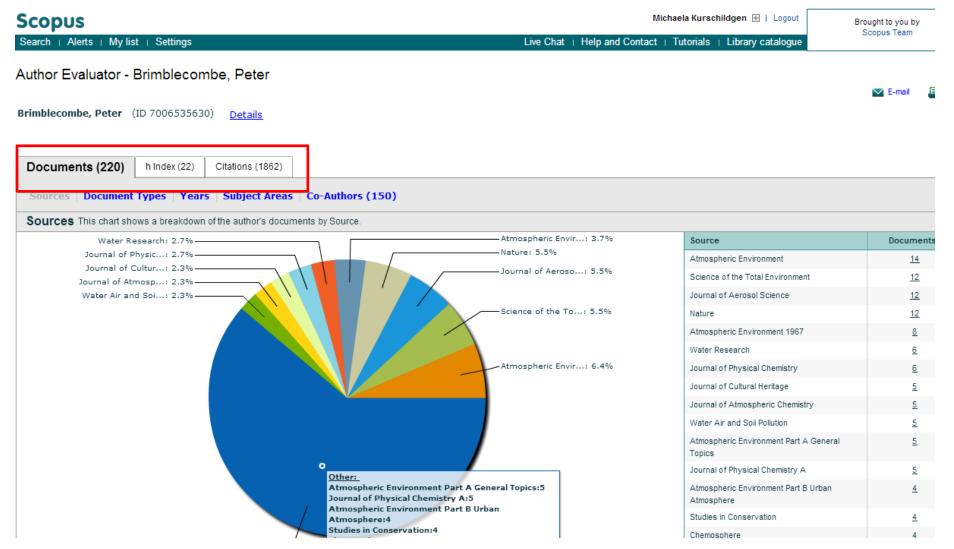

#### The H-index /Hirsch index or Hirsch number

The H-index is a metric to measure the scientific productivity and the impact of the published work of a specific scientist

In other words:

A scholar has an index of 13

if he has published at least 13 papers

each of which has been cited at least 13 times.

Published by Jorge E. Hirsch in August 2005

#### **The H-index in Scopus**

- Available from Author Profiles and Citation Overview pages
- H-index calculation in Scopus only considers articles
   published from 1996 onwards
- Besides the H-index, Scopus also has a H graph, showing articles and citations over a period of time

| Wintle, Ann G. |               |            | Details      |             |            |              |               |          |                |     |   |
|----------------|---------------|------------|--------------|-------------|------------|--------------|---------------|----------|----------------|-----|---|
| Documents (17  | 4) h Inde     | ex (37)    | Citations (  | 5931)       |            |              |               |          |                |     |   |
| h Graph   D    | ocument Lis   | t          |              |             |            |              |               |          |                |     |   |
| h Index = 37   | The h Index i | s based up | on the numbe | er of docum | ents and n | umber of cit | ations.       |          |                |     |   |
| Analyze docume | nts published | between:   | 1996 🛛 🔻     | and 2013    | • • E      | Exclude se   | elf-citations | Update G | raph           |     |   |
| 1440           |               |            |              | ****        |            |              |               |          |                |     |   |
| 0              | 10            | 20         | 30           | 40          | 50         | 60           | 70<br>Zoom    | 80       | 90<br>Document | 100 | 1 |

#### ORCID

# ORCID

Connecting Research and Researchers

- Open
- Researcher &
- Contributor
- ID

ORCID is an open, non-profit, communitydriven effort to create and maintain a registry of unique researcher identifiers and a transparent method of linking research activities and outputs to these identifiers.

ORCID is unique in its ability to reach across disciplines, research sectors and national boundaries. It is a hub that connects researchers and research through the embedding of ORCID identifiers in key workflows, such as research profile maintenance, manuscript submissions, grant applications, and patent applications.

www.orcid.org

#### **The Solution: The ORCID Registry**

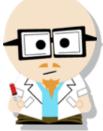

**ELSEVIER** 

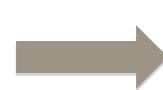

#### Dr. Smith Dr. J. Smith Dr. James Smith

#### **ORCID Mission:**

ORCID aims to solve the name ambiguity problem in research and scholarly communications by creating a central registry of unique identifiers for individual researchers

#### Dr. James Smith 46533489

|                                        | FOR RESEARCHERS                        | FOR ORG       | GANIZATION           | S ABOUT                  | HELP        | SIGN OUT            |  |
|----------------------------------------|----------------------------------------|---------------|----------------------|--------------------------|-------------|---------------------|--|
| Connecting Research<br>and Researchers | MY ORCID RECORD                        | DUNT SETTINGS | SIGN OUT             |                          |             |                     |  |
| Jacob Smith<br>0000-0002-7299-680X     | We are updating the                    | works fund    | ctionality, an       | d have taken it          | off line wi | hile we improve it. |  |
| View Public ORCID Record               | O Affiliations O V<br>COMING SOON UPD/ | _             | Grants<br>OMING SOON | O Patents<br>COMING SOON |             |                     |  |
| Import Research Activities             | Personal Information UPDATE 1.         |               |                      |                          |             |                     |  |
|                                        | Affiliations                           |               |                      |                          |             |                     |  |
|                                        | Works                                  |               |                      |                          |             |                     |  |
|                                        | Grants COMING SOON                     |               |                      |                          |             | •                   |  |
|                                        | You haven't added any grants           |               |                      |                          |             |                     |  |
|                                        | Patents coming soon                    |               |                      |                          |             |                     |  |
|                                        | You haven't added any patents          |               |                      |                          |             |                     |  |
|                                        |                                        |               |                      |                          |             |                     |  |

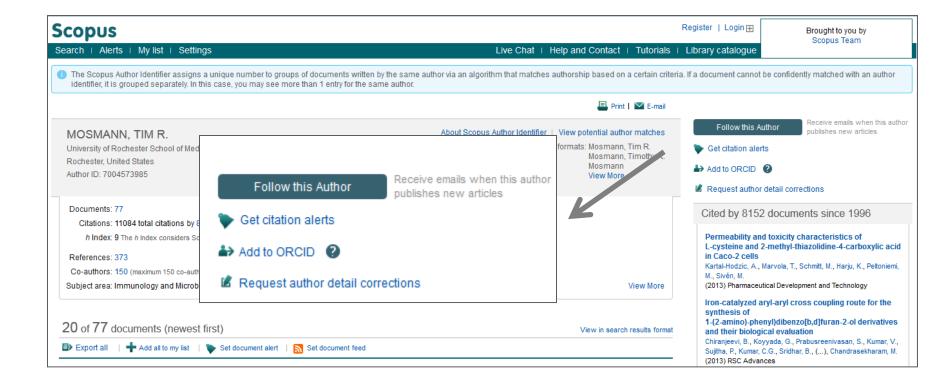

Authors can use Scopus to populate their ORCID profile via Scopus Author Profiles, the Scopus2ORCID Wizard at orcid.scopusfeedback.com or from ORCID!

#### **ORCID** link in the new Author Profile (May release)

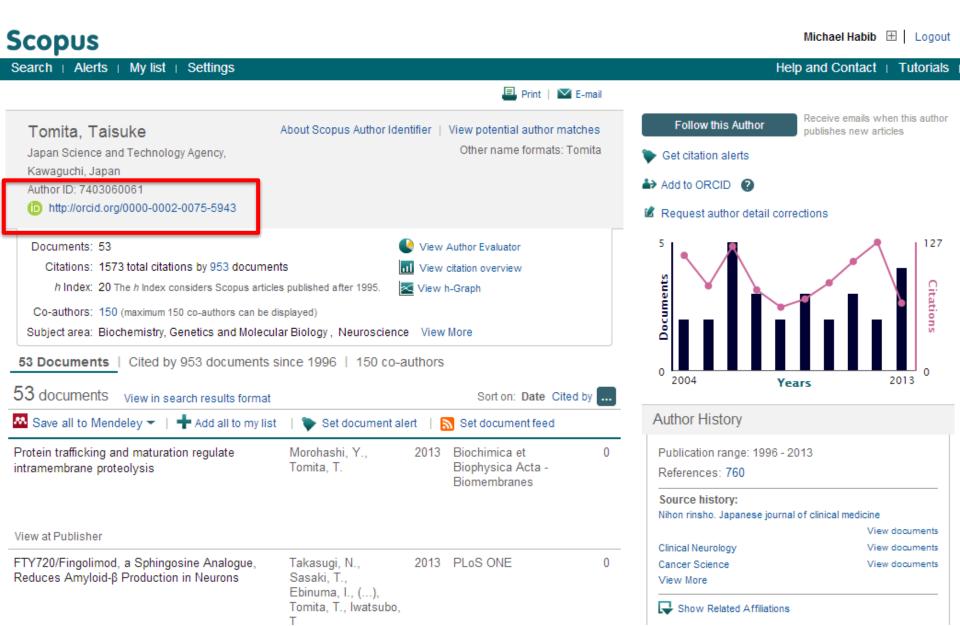

#### **Test your skills – Author search**

1.Perform an Author search for Professor 'Simon Hodgson", Dean, School of Science Engineering, University of Teesside. How many documents did he publish, what is his Hindex and the name of the journal he most published in?

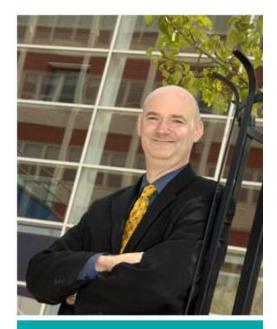

Simon Hodgson Dean, School of Science & Engineering T: 01642 342403 E: s.n.hodgson@tees.ac.uk Research institute: Technology Futures Institute

### **Affiliation Search**

#### **Affiliation search**

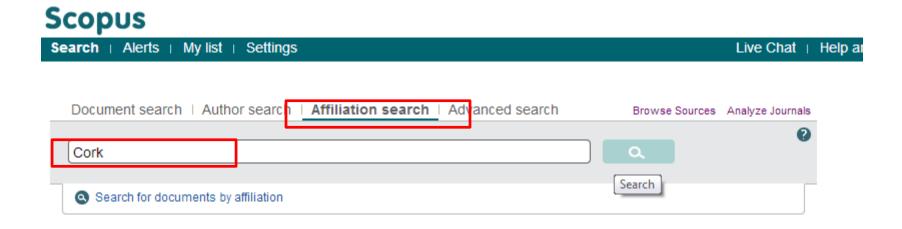

#### **Affiliation search**

| Scopus                                                                                                    | Michaela Kurschildgen 🖽   Logout   |                                                                 |                                                                          | Brought to you b           |                         |                                           |
|----------------------------------------------------------------------------------------------------|------------------------------------|-----------------------------------------------------------------|--------------------------------------------------------------------------|----------------------------|-------------------------|-------------------------------------------|
| earch   Alerts   My list   Settings                                                                                                    |                                    |                                                                 | Live Chat   Help and C                                                   | Contact   Tutorials        | Library catalogue       | Scopus Team                               |
| ck to results   1 of 26 Next >                                                                                                    |                                    |                                                                 | 📕 Print   💟 E-ma                                                         | il   🕼 Give feedback       |                         |                                           |
| University College Cork                                                                                                    |                                    | About Scop                                                      | ous Affiliation Identifier   View pot                                    | ential affiliation matches | Follow this affiliation | Receive emails whe<br>documents are avail |
| Cork<br>Ireland                                                                                                    |                                    |                                                                 | Other name formats: University College <b>Cork</b><br>University College |                            | Set document feed       |                                           |
| Affiliation ID: 60025160                                                                                                    |                                    |                                                                 |                                                                          |                            | Subject areas           | Pie chart view                            |
| Documents: 15,120<br>Authors: 4,346<br>Patent results: 10,220                                                                            | + Add to my list                   |                                                                 |                                                                          |                            | 13.0%                   | 23.6%                                     |
| Collaborating affiliations                                                                                                    | Documents                          | Sources                                                         |                                                                          | Documents                  | 12.0%                   |                                           |
| Tyndall National Institute at National University of<br>Ireland, Cork                                                                    | 626                                | Lecture Notes in Computer Sc<br>Subseries Lecture Notes in Art  |                                                                          | 297                        | 11.6%                   | 4.1%<br>4.5%                              |
| National University of Ireland, Cork, Alimentary<br>Pharmabiotic Centre                                                                  | 595                                | and Lecture Notes in Bioinforn<br>Applied and Environmental Mic |                                                                          | 194                        | 7,1%                    | 5.2%                                      |
| Trinity College Dublin                                                                                                    | 371                                | International Dairy Journal                                     |                                                                          | 171                        | 6.9%                    |                                           |
| University College Dublin                                                                                                    | 364                                | Irish Journal of Medical Scienc                                 | e                                                                        | 151                        |                         |                                           |
| Cork University Hospital                                                                                                    | 351                                | Meat Science                                                    |                                                                          | 105                        |                         |                                           |
| View more                                                                                                    |                                    | View more                                                       |                                                                          |                            | Agricultural and        | Biological                                |
|                                                                                                    |                                    |                                                                 |                                                                          |                            | Biochemistry, Ge        | anatics and                               |
| The data displayed above is compiled exclusively from articles pub<br>corrections to any inaccuracies or provide any further feedback, p | lease contact us (registration re- |                                                                 |                                                                          |                            | Engineering             | inclus une in                             |
| The data displayed above is subject to the privacy conditions cont                                                                       | ained in the privacy policy.       |                                                                 |                                                                          |                            | Chemistry               |                                           |
|                                                                                                    |                                    |                                                                 |                                                                          |                            | Computer Scienc         | - <u>-</u>                                |

#### **Test your skills – Affiliation search**

1.Perform an Affiliation search for your institution, 'University of Teesside".

2.Who is your top collaborator?

3.In which source are you publishing most in?

4. How many authors do you have?

### **Advanced Search**

### **Advanced search**

| Document search   Author                                                                                                    | search   Affiliation search                                                                                                   | Advanced search                          | Browse Sources |             |
|----------------------------------------------------------------------------------------------------|----------------------------------------------------------------------------------------------------|------------------------------------------|----------------|-------------|
| AFFILCOUNTRY (United Kingdom                                                                                                    | ) and AU-ID("Brimblecombe, Peter"                                                                                             | 7006535630                               | Search tips    | Pield codes |
|                                                                                                    |                                                                                                    |                                          |                | •           |
| 📋 Outline query   🗶 Clear fo                                                                                                    | rm   🔍 Add Author name / Affiliat                                                                                             | ion                                      |                | Search T    |
| As you type Scopus offers code su<br>Operators<br>AND<br>OR<br>AND NOT<br>PRE/<br>W/<br>Codes<br>ABS<br>AF-ID<br>AFFIL<br>AFFILCITY<br>AFFILCOUNTRY<br>AFFILORG<br>ALL | Advanced search examples:<br>ALL("heart attack") AND AUTHO<br>TITLE-ABS-KEY( *somatic comp<br>SRCTITLE(*field ornith*) AND V( | R-NAME(smith)<br>plaint wom?n ) AND PUBY | 'EAR AFT 1993  |             |

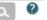

### **Advanced search**

#### Go to bottom of Scopus.com: content coverage

On Scopus info page: View the Scopus title list; go to ASJC code list in excel she

| Biochemistry, Genetics and Molecular Biology(all)            | 1300      |           |             |          |           |         |           |        |
|--------------------------------------------------------------|-----------|-----------|-------------|----------|-----------|---------|-----------|--------|
| Biochemistry, Genetics and Molecular Biology (miscellaneous) | 1301      |           |             |          |           |         |           |        |
| Ageing                                                       | 1302      |           |             |          |           |         |           |        |
| 2 Biochemistry                                               | 1303      |           |             |          |           |         |           |        |
| Biophysics                                                   | 1304      |           |             |          |           |         |           |        |
| Biotechnology                                                | 1305      |           |             |          |           |         |           |        |
| Cancer Research                                              | 1306      |           |             |          |           |         |           |        |
| Cell Biology                                                 | 1307      |           |             |          |           |         |           |        |
| Clinical Biochemistry                                        | 1308      |           |             |          |           |         |           |        |
| B Developmental Biology                                      | 1309      |           |             |          |           |         |           |        |
| Endocrinology                                                | 1310      |           |             |          |           |         |           |        |
| ) Genetics                                                   | 1311      |           |             |          |           |         |           |        |
| Molecular Biology                                            | 1312      |           |             |          |           |         |           |        |
| 2 Molecular Medicine                                         | 1313      |           |             |          |           |         |           |        |
| Physiology                                                   | 1314      |           |             |          |           |         |           |        |
| Structural Biology                                           | 1315      |           |             |          |           |         |           | _      |
| Scopus Sources September 2013 Conf. Proceedings              | post-1995 | Conf. Pro | ceedings pr | e-1996 🏒 | More info | Medline | ASJC Code | list 🧷 |

| Document search Autho | search Affiliation search                                     | Advanced search          |  |  |  |
|-----------------------|---------------------------------------------------------------|--------------------------|--|--|--|
| <b>Outline query</b>  | Look                                                          | for "cubitorma(x)"if you |  |  |  |
| subjterms(1311)       | Look for "subjterms(x)"if you<br>are searching for content in |                          |  |  |  |
|                       | a specific subject field                                      |                          |  |  |  |

### **Advanced Search: Books**

| ocument search                                                                        | Author search | Affiliation search                                                                                                    | Advanced search                                   |                                     |
|---------------------------------------------------------------------------------------|---------------|----------------------------------------------------------------------------------------------------|---------------------------------------------------|-------------------------------------|
|                                                                                       |               |                                                                                                    |                                                   | ? Search tips   ? Field code        |
| Outline que                                                                           | ery           |                                                                                                    |                                                   |                                     |
| DOCTYPE(bk)                                                                           |               |                                                                                                    |                                                   |                                     |
|                                                                                       |               |                                                                                                    |                                                   | •                                   |
|                                                                                       |               |                                                                                                    | Clear form   Q <sup>+</sup> Add                   | Author name or Affiliation   Search |
|                                                                                       |               |                                                                                                    |                                                   |                                     |
| HEM                                                                                   | ) D           | ode: DOCTYPE                                                                                                    | code suggestions.<br>" to add to advanced search. |                                     |
| CHEM<br>CHEMNAME<br>CODEN                                                             |               | ouble click or press "enter<br>ode: DOCTYPE<br>ame: DOCTYPE (XX)                                                             |                                                   | s.                                  |
| CASREGNUMBER<br>CHEM<br>CODEN<br>CODEN<br>CONF<br>CONFLOC<br>CONFNAME<br>CONFSPONSORS |               | ouble click or press "enter<br>ode: DOCTYPE<br>ame: DOCTYPE (XX)<br>ntering DOCTYPE(ar) will r<br>ossible values for XX are: | " to add to advanced search.                      |                                     |

There are three searchable fields: -Search by document type: Search for DOCTYPE(bk) in advanced search [for items concerning a complete book] -Search for DOCTYPE(ch) in advance search [for book chapter items] -Search by source type: Search for SRCTYPE(b) in advanced search [for all items belonging to a book source type] the project (end of 2015) and 10,000 new books each year ongoing.

### **Missing content?**

What should I do if Scopus doesn't cover a research item that I have published or that I think should be in the database?

- Go to Scopus.com and use the "Advanced search" tab: Type in: SRCTITLE("NAME OF JOURNAL") and hit "Search"
- Look under the facets (filters) for "Source Title"; if you click on "View More", you'll be able to see if the title in question is indexed in Scopus.

Content selection criteria: <u>http://www.elsevier.com/online-</u> tools/scopus/content-overview#content-policy-and-selection

Scopus title suggestion form: http://suggestor.step.scopus.com/suggestTitle/step1.cfm

## **Sources**

### Sources – via advanced search

#### Scopus

| Search   Alerts   My list   S                                                                                              | Settings                                                                                                    |                                                                                                    | Live Chat                                                                                                    | Help and Co                         |
|----------------------------------------------------------------------------------------------------|----------------------------------------------------------------------------------------------------|----------------------------------------------------------------------------------------------------|----------------------------------------------------------------------------------------------------|-------------------------------------|
| New interface released on                                                                                                  | February 1 – Learn mo                                                                                                    | re                                                                                                    |                                                                                                    |                                     |
| Document search   Author s                                                                                                 | search   Affiliation search                                                                                                    | Advanced search                                                                                                    | Brow se Sources                                                                                                    | -                                   |
| AE-JD.("Københavns Universitet"                                                                                            |                                                                                                    |                                                                                                    | Search tips                                                                                                    | Pield codes                         |
| Outline query   X Clear fo                                                                                                 | rm   🕰 Add Author name / Affil                                                                                                    | iation                                                                                                    |                                                                                                    |                                     |
| As you type Scopus offers code sug<br>PUBDATETXT<br>PUBYEAR                                                                | ggestions. Double click or press "ente<br>Code: SUBJAREA<br>Name: Subject Area                                                                                                    | r" to add to advanced search.                                                                                                    |                                                                                                    |                                     |
| REF<br>REFARTNUM<br>REFAUTH<br>REFPAGE<br>REFPAGEFIRST                                                                     | For Example:<br>Entering SUBJAREA(CHEM) will r                                                                                                    | eturn documents that classified un                                                                                                    | der the subject area Chem                                                                                                    | iistry.                             |
| REFPUBYEAR<br>REFSRCTITLE<br>REFTITLE<br>SEQBANK<br>SEQNUMBER<br>SRCTITLE<br>SRCTYPE<br>SUBJAREA<br>TITLE<br>TITLE-ABS-KEY | Molecular Biology-BIOC / Busines<br>Chemistry-CHEM / Computer Scie<br>Sciences-EART / Economics, Ecc<br>Environmental Science-ENVI / Im<br>Mathematics-MATH / Medicine-M<br>and Pharmaceutics-PHAR / Phys | ees-AGRI / Arts and Humanities-AR<br>ss, Management and Accounting-Bi<br>ence-COMP / Decision Sciences-D<br>onometrics and Finance-ECON / En-<br>munology and Microbiology-IMMU /<br>EDI / Neuroscience-NEUR / Nursing<br>ics and Astronomy-PHYS / Psycho<br>T / Health Professions-HEAL / Multi | USI / Chemical Engineering<br>ECI / Earth and Planetary<br>ergy-ENER / Engineering-E<br>Materials Science-MATE<br>g-NURS / Pharmacology, To<br>logy-PSYC / Social Science | -CENG /<br>INGI /<br>/<br>pxicology |
| TITLE-ABS-KEY-AUTH                                                                                                    | Advanced search examples:                                                                                                    |                                                                                                    |                                                                                                    |                                     |

### Source

### Scopus

| Search   Alerts   M                                                                 | y list ⊨ Se  | ettings Live                                                                                                    | Chat   Help and Contact   Tutorial            |
|-------------------------------------------------------------------------------------|--------------|----------------------------------------------------------------------------------------------------|-----------------------------------------------|
| AF-ID ( <b>"Københavns Uni</b>                                                      | versitet" 60 | 0030840) AND SUBJAREA (medi) 🧳 Edit   🔛 Save   🔖 Set alert   🔊                                                                                                    | Set feed                                      |
| 21,709 document                                                                     | results      | View secondary documents   View 7 patent results   Search your library                                                                                                 | Analyze results                               |
| Search within results                                                               | . Q          | 🔿 👻 Export   📮 Download   📶 View citation overview   99 Vie                                                                                                    | w Cited by   More 👻                           |
| Refine                                                                              |              | O Patients' perceptions of topical treatments of actinic keratosis                                                                                                    | Esmann, S., Jemec, G.B.E.                     |
| Limit to Exclu                                                                      | de           |                                                                                                    |                                               |
| Year                                                                                |              | Full Text View at Publisher                                                                                                    |                                               |
| Author Name                                                                         |              | <ul> <li>Impact of technology on cytology outcome in cervical cancer screenin<br/>and older women</li> </ul>                                                           |                                               |
| Subject Area                                                                        |              | and order women                                                                                                    | M., (), Schledermann, D.,<br>Rebolj, M.       |
| Document Type                                                                       | ,            | Full Text View at Publisher                                                                                                    |                                               |
| Source Title                                                                        |              | Cancer-associated autoantibodies to MUC1 and MUC4 - A blinded c                                                                                                    | ase-control Pedersen, J.W., Gentry-Maha       |
| Ugeskrift for Laeger                                                                | (805)        | study of colorectal cancer in UK collaborative trial of ovarian cancer s                                                                                               |                                               |
| Plos One                                                                            | (515)        |                                                                                                    | Wandall, H.H.                                 |
| <ul> <li>Scandinavian Journal<br/>of Gastroenterology</li> </ul>                    | (267)        | Full Text   View at Publisher   📮 Show abstract   Related                                                                                                    | documents                                     |
| <ul> <li>Acta Obstetricia Et</li> <li>Gynecologica</li> <li>Scandinavica</li> </ul> | (253)        | <ul> <li>Evolution of sex determination and sexually dimorphic larval sizes in<br/>barnacles</li> </ul>                                                                | parasitic Yamaguchi, S., Høeg, J.T., Iw<br>Y. |
| <ul> <li>Acta Dermato</li> <li>Venereologica</li> </ul>                             | (229)        | Full Text View at Publisher                                                                                                    |                                               |
| Keyword                                                                             |              | The impact of involved node, involved field and mantle field radiother<br>estimated radiation doses and risk of late effects for pediatric patient<br>Hodgkin lymphoma |                                               |

Live Cha

### Source

### Scopus

Search + Alerts + My list + Settings

New interface released on February 1 - Learn more

| Document search   Author search   Affiliation search                                                                           | Advanced search Browse Sources Analyze Journals                                                                           |
|----------------------------------------------------------------------------------------------------|----------------------------------------------------------------------------------------------------|
| Search for Eg., "heart attack" AND stress A                                                                                    | rticle Title, Abstract, Keywords 🧹 🔍                                                                                      |
| Date Range (inclusive)  Published All years  to Present  Added to Scopus in the last 7  days Subject Areas                     | Document Type                                                                                                    |
| <ul> <li>✓ Life Sciences (&gt; 4,300 titles.)</li> <li>✓ Health Sciences (&gt; 6,800 titles. 100% Medline coverage)</li> </ul> | <ul> <li>Physical Sciences (&gt; 7,200 titles.)</li> <li>Social Sciences &amp; Humanities (&gt; 5,300 titles.)</li> </ul> |

### Source

| Scopus                                                                                         | Michaela Kurschild                           | gen ⊞ ∣∣   | Logout  | Brought to you by<br>Scopus Team                     |
|------------------------------------------------------------------------------------------------|----------------------------------------------|------------|---------|------------------------------------------------------|
| Search + Alerts + My list + Settings                                                           | Live Chat   Help and Contact   Tutorials   L | ibrary cat | alogue  |                                                      |
| Subject Area:     All Subject Areas       Source Type:     All Sources         Display sources |                                              | s          | Gearch: | Lancet Title  V Search                               |
| A B C D E F G H I J K L M N O P Q R S T U V W X Y Z                                            |                                              |            |         | Publications<br>rence Proceedings<br>B = Book Series |
| Aa Ab Ac Ad Ae Af Ag Ah Ai Aj Ak Al Am An Ao Ap Aq Ar As At Au Av Aw Ax Ay Az   Al             |                                              |            |         |                                                      |

#### Results:23

| Source title       SIR       SIR                                                                                                    | Note: Only serial source titles are included in this list. For non-serial content such as books and monographs, please use Document Search. |                                                   |       |        |  |
|----------------------------------------------------------------------------------------------------|----------------------------------------------------------------------------------------------------|---------------------------------------------------|-------|--------|--|
| Library Catalogue   AKNP Cat.Periodici       Search for specific       0.428       1.051         2       AACC: Augmentative and Alternative Communication       0.428       1.051         3       EAACE International Transactions       0.101       0.021         Library Catalogue   AKNP Cat.Periodici       0.428       0.597         4       AACL Bioflux       0.4XN cat.Periodici       0.297       0.597         5       AACN Advanced Critical Care       journals displayed by       0.222       0.334         6       AACN clinical issues (coverage discontinued in Scopus)       ubject, source type or       0.249       0.429         1       Ubsary Catalogue   AKNP Cat.Periodici       0.249       0.429       0.429         8       AANA Journal       Cat.Periodici       0.101       0.051         9       AANA Journal (the American Association of Nephrology Nurses and Technicians (coverage discontinued in Scopus)       0.249       0.429         10       AAO Journal       O.101       0.051       0.274         11       AAOCH Journal (the American Association of Nephrology Nurses and Technicians (coverage discontinued in Scopus)       0.274         12       AAO Journal       Scopus (attheriodici       0.274         12       AAOCH Journal (the American Association of Nephrology Nur                          |                                                                                                    |                                                   | SJR 🕕 | SNIP 🕕 |  |
| Library Catalogue (ACNP Cat.Periodic)       titles or browse<br>(ACNP Cat.Periodic)       0.01       0.021         4       AACL Bioflux<br>Library Catalogue (ACNP Cat.Periodic)       0.101       0.021         4       AACL Bioflux<br>Library Catalogue (ACNP Cat.Periodic)       0.297       0.597         5       AACN Advanced Critical Care<br>Library Catalogue (ACNP Cat.Periodic)       0.222       0.334         6       AACN clinical issues (coverage discontinued in Scopus)<br>Library Catalogue (ACNP Cat.Periodic)       subject, source type or<br>alphabetical order       0.249       0.429         8       AANN Journal<br>Library Catalogue (ACNP Cat.Periodic)       0.249       0.429       0.429         9       AANN Journal (the American Association of Nephrology Nurses and Technicians (coverage discontinued in Scopus)<br>Library Catalogue (ACNP Cat.Periodic)       0.111       0.051         10       AAO Journal       0.409 Cat.Periodic)       0.274         2       AAO Journal (coverage discontinued in Scopus)<br>Library Catalogue (ACNP Cat.Periodic)       0.274         11       AAOJ Journal (coverage discontinued in Scopus)<br>Library Catalogue (ACNP Cat.Periodic)       0.274                                                                                                    |                                                                                                    | Soarch for spacific                               | 0.101 | 0.000  |  |
| Ibbrary Catalogue       ACNP Cat.Periodici       0.297       0.597         AACL Bioflux       Ibbrary Catalogue       0.297       0.597         AACN Advanced Critical Care       journals displayed by       0.222       0.334         J AACN Clinical issues (coverage discontinued in Scopus)       subject, source type or       0.249       0.249         AANN Journal       AANN Journal       0.249       0.429       0.429         AANN Journal (coverage discontinued in Scopus)       Ibbrary Catalogue       AANN Journal       0.111       0.051         AAND Journal (coverage discontinued in Scopus)       0.214       0.111       0.051         J AAOB Journal (coverage discontinued in Scopus)       0.214       0.214       0.214         J AANN Journal (coverage discontinued in Scopus)       0.111       0.051         J BAAD Journal (coverage discontinued in Scopus)       0.214       0.214       0.214         J AAO Journal (coverage discontinued in Scopus)       0.214       0.211       0.214         J AAOB Journal (coverage discontinued in Scopus)       0.214       0.214       0.214         J AAOB Journal (coverage discontinued in Scopus)       0.214       0.214       0.214         J AAOB Journal (coverage discontinued in Scopus)       0.214       0.214       0.214      <                               |                                                                                                    | -                                                 | 0.428 | 1.051  |  |
| 100001y Cotanolytes (metry Catherination)       0.0000         100001y Cotanolytes (metry Catherination)       0.0000         100001y Cotanolytes (metry Catherination)       0.0000         100001y Cotanolytes (metry Catherination)       0.0000         100001y Cotanolytes (metry Catherination)       0.0000         100001y Cotanolytes (metry Catherination)       0.0000         100001y Cotanolytes (metry Catherination)       0.0000         100011y Cotanolytes (metry Catherination)       0.0000         100011y Cotanolytes (metry Catherination)       0.0000         100011y Cotanolytes (metry Catherination)       0.0000         100011y Cotanolytes (metry Catherination)       0.0000         100011y Cotanolytes (metry Catherination)       0.0000         100011y Cotanolytes (metry Catherination)       0.0000         100011y Cotanolytes (metry Catherination)       0.0000         10111y Cotanolytes (metry Catherination)       0.0000         10111y Cotanolytes (metry Catherination)       0.0000         10111y Cotanolytes (metry Catherination)       0.0000         11111y Cotanolytes (metry Catherination)       0.0000         11111y Cotanolytes (metry Catherination)       0.0000         11111y Cotanolytes (metry Catherination)       0.0000         11111y Cotanolytes (metry Catherination)       0.000 |                                                                                                    |                                                   | 0.101 | 0.021  |  |
| 6       AACN clinical issues (coverage discontinued in Scopus)<br>Library Catalogue   (ACNP Cat.Periodici)       Subject, source type of<br>alphabetical order         7       AACN clinical issues in critical care nursing (coverage discontinued in<br>Library Catalogue   (ACNP Cat.Periodici)       0.249       0.429         8       AANA Journal<br>Library Catalogue   (ACNP Cat.Periodici)       0.249       0.429         9       AANINT journal / the American Association of Nephrology Nurses and Technicians (coverage discontinued in Scopus)<br>Library Catalogue   (ACNP Cat.Periodici)       0.111       0.051         10       AAO Journal<br>Library Catalogue   (ACNP Cat.Periodici)       0.111       0.051         11       AAOHN Journal (coverage discontinued in Scopus)<br>Library Catalogue   (ACNP Cat.Periodici)       0.274         12       AAPG Bulletin       1.629       2.307                                                                                                    | <b>—</b>                                                                                                    | -                                                 | 0.297 | 0.597  |  |
| 7       2 AACN clinical issues in critical care nursing (coverage discontinued in S<br>Library Catalogue   ACNP Cat.Periodici       alphabetical order         8       AANA Journal<br>Library Catalogue   ACNP Cat.Periodici       0.249       0.429         9       AANNT journal / the American Association of Nephrology Nurses and Technicians (coverage discontinued in Scopus)<br>Library Catalogue   ACNP Cat.Periodici       0.111       0.051         10       2 AAO Journal       0.111       0.051         11       2 AAOHN Journal (coverage discontinued in Scopus)<br>Library Catalogue   ACNP Cat.Periodici       0.274         12       2 AAPG Bulletin       1.629       2.307                                                                                                    | <b>—</b>                                                                                                    | journals displayed by                             | 0.222 | 0.334  |  |
| Library Catalogue   ACLNP Cat.Periodici       AIDDADETICAL OFICE         8       AANA Journal<br>Library Catalogue   ACNP Cat.Periodici       0.249       0.429         9       AANNT journal / the American Association of Nephrology Nurses and Technicians (coverage discontinued in Scopus)<br>Library Catalogue   ACNP Cat.Periodici       0.111       0.051         10       AAO Journal       0.111       0.051         11       AAOHN Journal (coverage discontinued in Scopus)<br>Library Catalogue   ACNP Cat.Periodici       0.274         12       AAPG Bulletin       1.629       2.307                                                                                                    |                                                                                                    | subject, source type or                           |       |        |  |
| 8       AANA Journal<br>Library Catalogue   ACNP Cat.Periodici       0.249       0.429         9       AANNT journal / the American Association of Nephrology Nurses and Technicians (coverage discontinued in Scopus)<br>Library Catalogue   ACNP Cat.Periodici       0.111       0.051         10       AAO Journal       0.111       0.051         11       AAOHN Journal (coverage discontinued in Scopus)<br>Library Catalogue   ACNP Cat.Periodici       0.274         12       AAPG Bulletin       1.629       2.307                                                                                                    |                                                                                                    | alphabetical order                                |       |        |  |
| Library Catalogue   ACNP Cat.Periodici         10       AAO Journal         11       AAO Journal (coverage discontinued in Scopus)<br>Library Catalogue   ACNP Cat.Periodici         12       AAPG Bulletin                                                                                                    |                                                                                                    | •                                                 | 0.249 | 0.429  |  |
| 11       2 AAOHN Journal (coverage discontinued in Scopus)       0.274         12       2 AAPG Bulletin       1.629       2.307                                                                                                    |                                                                                                    | and Technicians (coverage discontinued in Scopus) |       |        |  |
| Library Catalogue   ACNP Cat.Periodici         12 J AAPG Bulletin       1.629       2.307                                                                                                    | 10 D AAO Journal                                                                                                    |                                                   | 0.111 | 0.051  |  |
|                                                                                                    |                                                                                                    |                                                   |       | 0.274  |  |
|                                                                                                    |                                                                                                    |                                                   | 1.629 | 2.307  |  |

### Source

#### Scopus

| Search   Alerts   My list   Settings                                                                                                    | Live Chat   He     |
|----------------------------------------------------------------------------------------------------|--------------------|
| Journal Homepage   Library Catalogue   ACNP Cat.Periodici   © Get Permissions                                                                                                    |                    |
| The Lancet                                                                                                    | Follow this source |
| Subject Area:MedicinePublisher:Elsevier LimitedISSN:0140-6736E-ISSN:1474-547XScopus Coverage Years:from 1823 to Present                                                                                                    |                    |
| Journal Metrics                                                                                                    |                    |
| Scopus Journal Metrics offer the value of context with their citation measuring tools. The metrics below allow for direct comparison of journals, independent of their subject classification. To learn more, visit: www.journalmetrics.com. |                    |
| SJR (SCImago Journal Rankings) 🕕 (2012): 7.074                                                                                                    |                    |
| SNIP (Source Normalized Impact per Paper) 🚯 (2012): 8.131                                                                                                    |                    |
| Compare with other Sources in Journal Analyzer                                                                                                    |                    |

Documents available from

| Articles in press ? |                               |
|---------------------|-------------------------------|
| Latest issue:       | Volume 383, Issue 9918 (2014) |
| 2014                | 251 documents                 |
| 2013                | 1791 documents                |
| 2012                | 1845 documents                |
| 2011                | 1700 documents                |
| 2040                | 1750 documento                |

Articles in Press are documents that have been accepted for publication, but have not yet been assigned to a journal issue. They are indicated by the Articles in Press symbol on document pages and in search result lists.

# **Analytics**

# **Analyze Journals**

### **Journal Analyzer: what is it?**

- Journal Analyzer gives users a comparative overview of the journal landscape, showing how titles in a given field are performing relative to each other
- The objective data is presented in an easy, comprehensive graphical format comparing citations of max. 10 journals from over 21,000 peer reviewed journals from today all the way back to 1996.
- Data is updated bi-monthly to ensure currency.

### What is the Impact Factor (IF)?

### **Impact Factor**

[the average annual number of citations per article published]

- For example, the 2013 impact factor for a journal is calculated as follows:
  - *A* = the number of times articles published in 2011 and 2012 were cited in indexed journals during 2013
  - B = the number of "citable items" (usually articles, reviews, proceedings or notes; not editorials and letters-to-the-Editor) published in 2011 and 2012
  - 2013 impact factor = A/B
  - e.g. <u>600 citations</u> = 2.000 150 + 150 articles

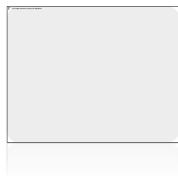

#### **ELSEVIER**

### **Influences on Impact Factors: Subject Area**

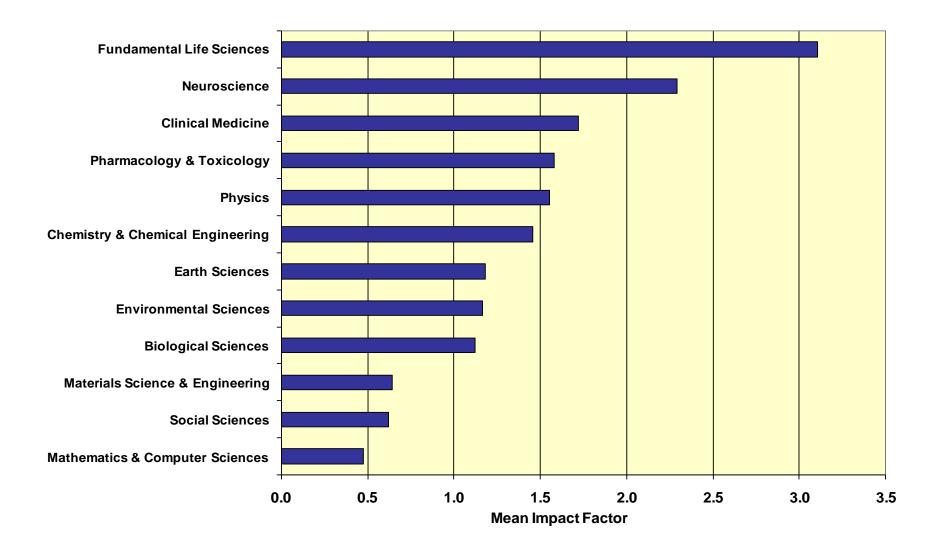

### **Compare journals**

#### Scopus

| Search   Alerts   My list   Settings                                                                                                    |                                                                                                    |
|----------------------------------------------------------------------------------------------------|----------------------------------------------------------------------------------------------------|
| Scopus h-index being updated, read more on the blog                                                                                                    |                                                                                                    |
| Document search   Author search   Affiliation search   Advanced search Browse Sources Compare journals     Cell Article Title, Abstract, Keywords C     Add search field   Limit to:      Date Range (inclusive)   O Published All years to   Present ALL     Added to Scopus in the last   7 days   Subject Areas   If E Sciences (> 4,300 titles.)   Health Sciences (> 6,800 titles. 100% Medline coverage)   Social Sciences & Humanities (> 5,300 titles.) | Resources<br>Follow @Scopus on Twitter for<br>updates, news and more<br>Access Scopus videos<br>Learn about alerts and registration |
| Search history Combine queries e.g. #1 AND NOT #3. Q                                                                                                    |                                                                                                    |
| 2 TITLE-ABS-KEY ( cell ) 6,582,695 document results                                                                                                    |                                                                                                    |
| 1 AU-ID ( "Murphy, Kathy M." 36439905900 ) 93 document results                                                                                                    |                                                                                                    |
| Top of page 👞                                                                                                    |                                                                                                    |

### SJR and SNIP two journal metrics in Scopus

#### Scopus

SJR is a prestige metric and weights citations according to the status the citing journal

#### Journal Analyzer

Search | Alerts | My list | Se

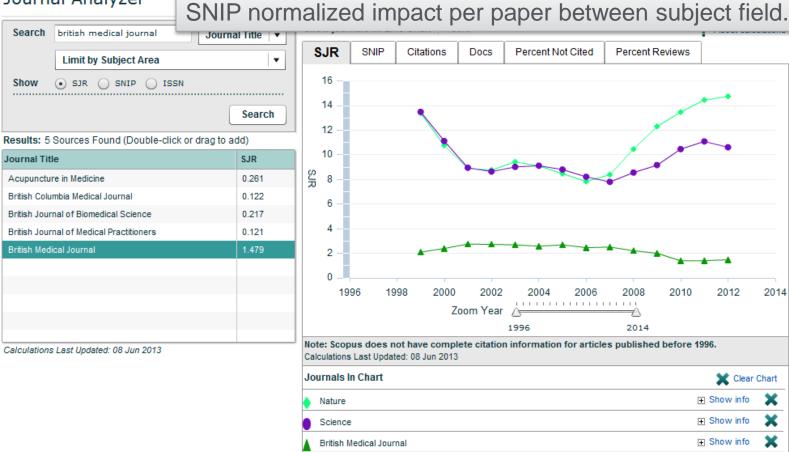

### SJR (SCImago Journal Rank)

- Developed by Professor Félix de Moya, Research Professor at Consejo Superior de Investigaciones Científicas, SCImago Journal Rank (<u>SJR</u>) is a prestige metric based on the idea that 'all citations are not created equal'. With SJR, the subject field, quality and reputation of the journal has a direct effect on the value of a citation.
- SJR

- Is weighted by the prestige of the journal, thereby 'leveling the playing field' among journals

- Eliminates manipulation: raise the SJR ranking by being published in more reputable journals

- 'Shares' a journal's prestige equally over the total number of citations in that journal

- Relevant links
  - Research Paper: "The SJR indicator: A new indicator of journals' scientific prestige"
  - SJR information website
  - SCImago website

### SNIP (Source Normalized Impact per Paper)

- Created by Professor Henk Moed at CTWS, University of Leiden, Source Normalized Impact per Paper (<u>SNIP</u>) measures contextual citation impact by weighting citations based on the total number of citations in a subject field. The impact of a single citation is given higher value in subject areas where citations are less likely, and vice versa.
- SNIP
  - Measures contextual citation impact by 'normalizing' citation values
    Takes a research field's citation frequency into account
    Considers immediacy how quickly a paper is likely to have an impact in a

  - given field

  - Accounts for how well the field is covered by the underlying database
    Calculates without use of a journal's subject classification to avoid delimitation
    Counters any potential for editorial manipulation
- Normalizes for differences in citation behavior between subject fields
- Relevant links
  - Research Paper: "Measuring contextual citation impact of scientific journals" - SNIP information website - CTWS Institute website

### **IPP Impact per Paper**

| Scopus                                                        |                     | s                            | Scopus SciVal Quick Link Test Register Login - Help - Brought to you by Elsevier Dayton IT |         |
|---------------------------------------------------------------|---------------------|------------------------------|--------------------------------------------------------------------------------------------|---------|
| Search                                                        | Alerts              | My list                      | My Scopus                                                                                  |         |
| Compare journ                                                 | als Search for an   | d choose up to 10 journals t |                                                                                            |         |
| Search for                                                    | PP () SNIP () ISSN  | e.g. Cell, cancer Journal    |                                                                                            |         |
| 7798 sources fou                                              | Ind About Compare j | ournals calculations         |                                                                                            | PP is   |
| Journal 🛓                                                     | IP                  | P Chart                      | Table                                                                                      | SNIP,   |
| Academic Psychi     Academy of Acco                           |                     | 0.996 SJF                    | IPP 3 VIP Citations Documents % Not cited % Reviews                                        | of cita |
| <ul> <li>Academy of Bank</li> <li>Academy of Entre</li> </ul> | •                   | 1.031 Impact                 | per Publication year                                                                       | bublis  |
| <ul> <li>Academy of Mana</li> </ul>                           | ageme 🗸 6           | 5.505                        |                                                                                            | PP m    |
| <ul> <li>Academy of Mark</li> <li>Academy of Strat</li> </ul> |                     | 0.377 16.00<br>0.286         |                                                                                            | vear c  |
| Accounting Reserved     Accounting, Audit                     |                     | 1.350 14.00<br>2.387         |                                                                                            | vhich   |
| ACI Materials Jou     ACI Structural Jo                       |                     | .256 12.00                   |                                                                                            | consid  |
| □ ACM Journal on E                                            | Emergi 🗡 1          | I.433 □0.00                  |                                                                                            | optim   |
| ACSM's Health at     Acta Anaesthesic                         |                     | 0.128<br>0.647 8.00          |                                                                                            | accur   |
| <ul> <li>Acta Farmaceutio</li> <li>Acta Geophysica</li> </ul> |                     | ).362<br>).926               |                                                                                            | citatio |
| <ul> <li>Acta Meteorologia</li> </ul>                         | ca Sinica 🛛 🗸 0     | 6.00                         |                                                                                            | ields.  |
| <ul> <li>Acta Myologica</li> <li>Acta Paediatrica,</li> </ul> |                     | 4.00 4.00                    | 1999 2000 2001 2002 2003 2004 2005 2006 2007 2008 2009 2010 2011 2012 2013                 |         |

IPP is a component of SNIP, providing a ratio of citations per article published in a journal. IPP metric uses a three year citation window, which is widely considered to be the optimal time period to accurately measure citations in most subject fields.

### **List of titles**

#### http://www.elsevier.com/online-tools/scopus/content-overview

What content is included in Scopus?

- Journals: Over 21,000 titles from more than 5,000 international publishers (see the journal title list)
  - · More than 20,000 peer-reviewed journals, including 2,800 gold open access journals
  - Over 365 trade publications
  - Articles-in-press (i.e., articles that have been accepted for publication) from more than 3,750 journals and publishers, including Cambridge University Press, the Institute of Electrical and Electronics Engineers (IEEE), Nature Publishing Group, Springer, Wiley-Blackwell and, of course, Elsevier

| Sourcerecord id | Source Title (CSA excl.) (Medline-sourced journals are indicated in Green). Including Conference Proceedings available in the scopus.com | Print-ISSN | E-ISSN   | Coverage          |                     | Active or<br>Inactive | 2009<br>SNIP |
|-----------------|----------------------------------------------------------------------------------------------------|------------|----------|-------------------|---------------------|-----------------------|--------------|
|                 | Source Browse list                                                                                                    | _T         |          |                   | •                   | $\nabla_{\tau}$       | -            |
| 4800152405      | Acta Ichthyologica et Piscatoria                                                                                                    | 01371592   | 17341515 | 1996-ongoing      |                     | Active                | 0.533        |
| 19900191953     | Advances in Oceanography and Limnology                                                                                                   | 19475721   | 1947573X | 2010-ongoing      |                     | Active                |              |
| 29031           | Annales de Limnologie                                                                                                    | 00034088   |          | 1993-ongoing, 198 | 33-1984, 1978-1981  | Active                | 0.643        |
| 29417           | Aquacultural Engineering                                                                                                    | 01448609   |          | 1982-ongoing      |                     | Active                | 1.776        |
| 29419           | Aquaculture                                                                                                    | 00448486   |          | 1972-ongoing      |                     | Active                | 1.691        |
| 29426           | Aquaculture Nutrition                                                                                                    | 13535773   | 13652095 | 1996-ongoing      |                     | Active                | 1.403        |
| 29427           | Aquaculture Research                                                                                                    | 1355557X   | 13652109 | 1995-ongoing      |                     | Active                | 1.094        |
| 29436           | Aquatic Living Resources                                                                                                    | 09907440   | 17652952 | 1992-ongoing      |                     | Active                | 0.668        |
| 19300156919     | Archives of Polish Fisheries                                                                                                    | 12306428   |          | 2009-ongoing      |                     | Active                |              |
| 13868           | Cahiers de Biologie Marine                                                                                                    | 00079723   |          | 1992-ongoing      |                     | Active                | 0.527        |
| 24761           | California Cooperative Oceanic Fisheries, Investigations Reports                                                                         | 05753317   |          | 1996-ongoing, 198 | 33-1984, 1980, 1976 | Active                | 0.704        |
| 26806           | Ciencias Marinas                                                                                                    | 01853880   |          | 1992-ongoing      |                     | Active                | 0.406        |
| 26825           | Coral Reefs                                                                                                    | 07224028   | 14320975 | 1982-ongoing      |                     | Active                | 1.296        |
| 21402           | Crustaceana                                                                                                    | 0011216X   |          | 1990-ongoing, 198 | 36, 1980            | Active                | 0.509        |
| 17972           | Diatom Research                                                                                                    | 0269249X   |          | 1991-ongoing      |                     | Active                | 0.434        |
| 29091           | Ecohydrology and Hydrobiology                                                                                                    | 16423593   |          | 2001-ongoing      |                     | Active                | 0.239        |
| 12781           | Fisheries Research                                                                                                    | 01657836   | 1        | 1983-ongoing, 198 | 31                  | Active                | 1.328        |
| 12786           | Fisheries Science                                                                                                    | 09199268   | 14442906 | 1996-ongoing      |                     | Active                | 0.639        |
| 12802           | Fishery Bulletin                                                                                                    | 00900656   |          | 1988-ongoing, 197 | 79-1986             | Active                | 1.050        |
| 15112           | Freshwater Biology                                                                                                    | 00465070   | 13652427 | 1977-ongoing, 197 |                     | Active                | 1.988        |
| 15168           | Hydrobiologia                                                                                                    | 00188158   | 03240924 | 1948-ongoing      |                     | Active                | 1.295        |
| 22019           | Indian Journal of Fisheries                                                                                                    | 05372003   | -        | 2009-ongoing, 197 | 77-1983, 1974       | Active                |              |

### **Calculate the IF in Scopus**

ELSEVIER

In any given year, the impact factor of a journal is the average number of citations received per paper published in that journal during the two preceding years.<sup>[1]</sup> For example, if a journal has an impact factor of 3 in 2012, then its papers published in 2010 and 2011 received 3 citations each on average in 2012.

#### The 2012 impact factor of a journal would be calculated as follows:

A = the number of times that articles published in that journal in 2010and2011, were cited by articles in indexed journals during 2012.B = the total number of "citable items" published by that journal in 2010and2011.

("Citable items" are usually articles, reviews, proceedings, or notes; not editorials or letters to the editor.)

#### 2012 impact factor = *A*/*B*.

### **Calculate the IF in Scopus**

ELSEVIER

#### **British Journal of Nutrition : IF 3.302**

- 1. Go to advanced search in Scopus:
- SRCTITLE(xxx )
- 2. Limit your search to 2010+2011 = B (number of documents published in 2010+11)
- 3. Select ALL titles and "view citation overview"
- 4. Look up total number of citations in 2012: A
- 5. Divide A/B and you receive the Impact factor

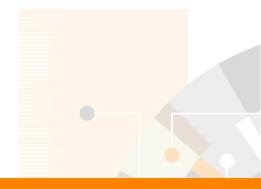

# Questions?

### m.bearzot@elsevier.com | +39 331 186 78 23

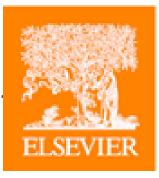

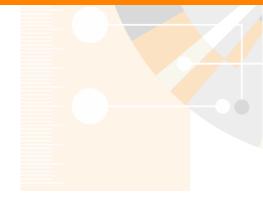

Elsevier.com/Scopus